## **CSEP 524: Parallel Computation (week 3)**

Brad Chamberlain Tuesdays 6:30 – 9:20 **MGH 231** 

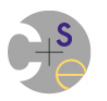

#### **Shameless Plug**

• The Chapel team is looking to fill two internship positions this summer if someone you know is interested. 

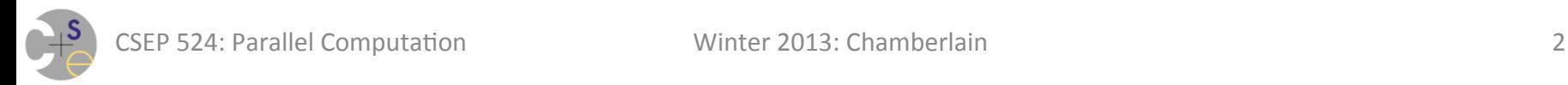

#### **What We've Discussed**

- Why parallelism matters
- A bunch of terminology
- Ways of measuring parallel performance
- How to create/join tasks in C+Pthreads and Chapel
- Block and Cyclic work distributions
- Hopefully you've seen speedup firsthand by now

### **What's Next?**

- At a high level:
	- Discussion/Diagnosis of behavior in Assignment #1
	- Having tasks coordinate with one another

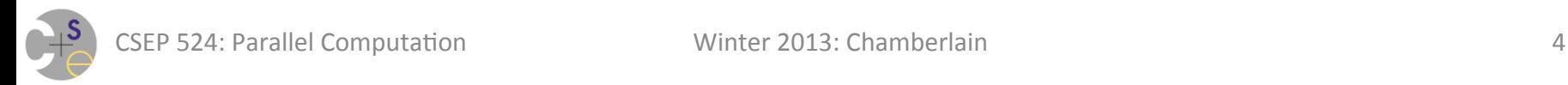

# **Discussion of Assignment #1**

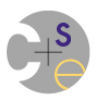

#### **Assignment #1 Discussion**

**Q1:** What kinds of parallel resources did you find?

- $-$  who has highest-core count desktop?
- $-$  what larger-scale systems are available to you?
- $-$  what parallel programming models did you identify?

#### *We should soon have access to a UW CSE 8x4-core VM-based platform for the class to share*

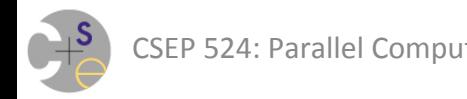

#### **Assignment #1 Discussion**

**Q4:** What block distribution strategy did you use?

- $-$  e.g., when dividing 10 items by 4 tasks, did you use:
	- $3322$
	- $3232$
	- $2323$
	- $3331$
	- other?

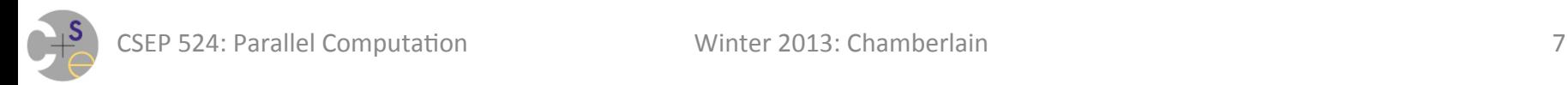

### **Assignment #1 Discussion**

#### **Q5:** What were your predictions?

- random vs. ramp
- $-$  negation vs. factorial
- block vs. cyclic
- number of tasks
- What were the biggest surprises?
- Did you see linear speedup?

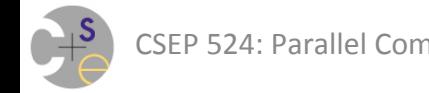

#### **Summary of Observations**

#### **Block Distribution**

#### **Cyclic Distribution**

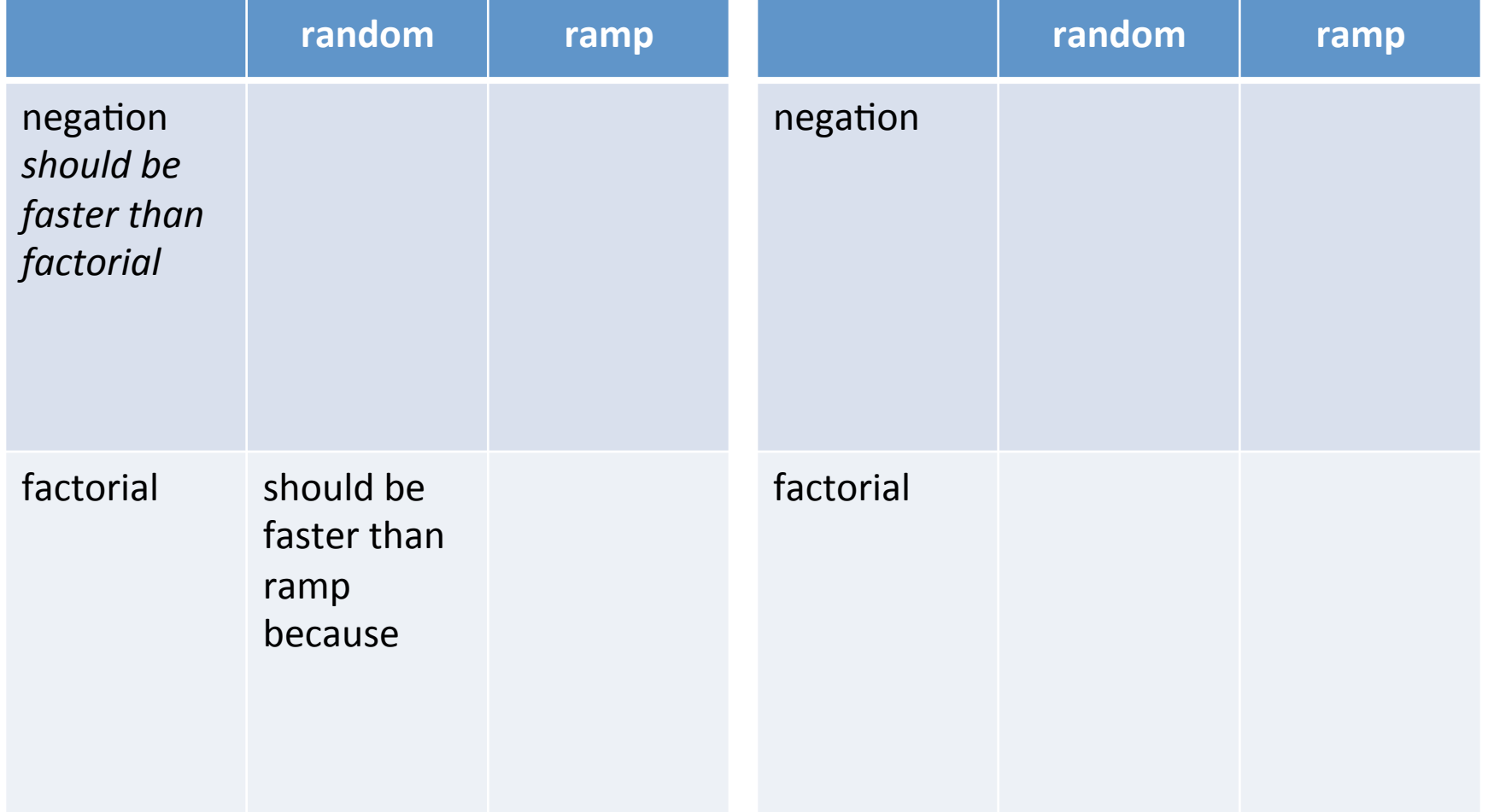

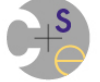

# **Parallel Programming is Hard**

(you may or may not agree with this sentiment yet, but it's true)

Keep track of your war stories this quarter

- for the purposes of classroom discussion
- because misery loves company

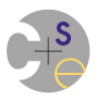

## **Two Performance Gotchas**

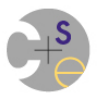

### **Performance Gotcha #1: Memory**

#### **Issue #1: Competition for Memory Locations**

 $-$  any time processors have non-shared caches there is the potential for them to compete for memory locations

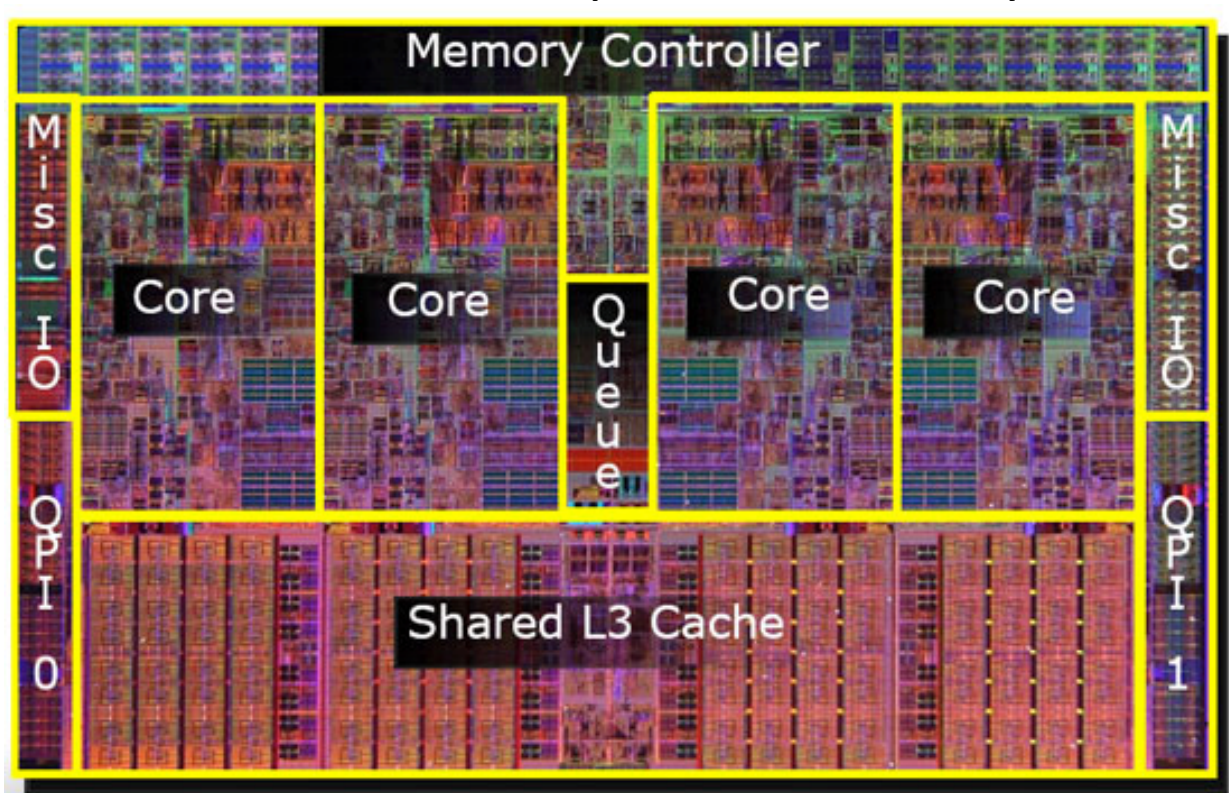

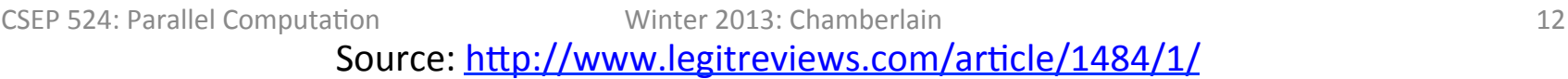

#### **Performance Gotcha #1: Memory**

#### **Issue #1:** *Competition for Memory Locations*

- $-$  any time processors have non-shared caches there is the potential for them to compete for memory locations
	- read-only accesses should not be an issue
	- once a task/core starts writing to a location, competition may ensue

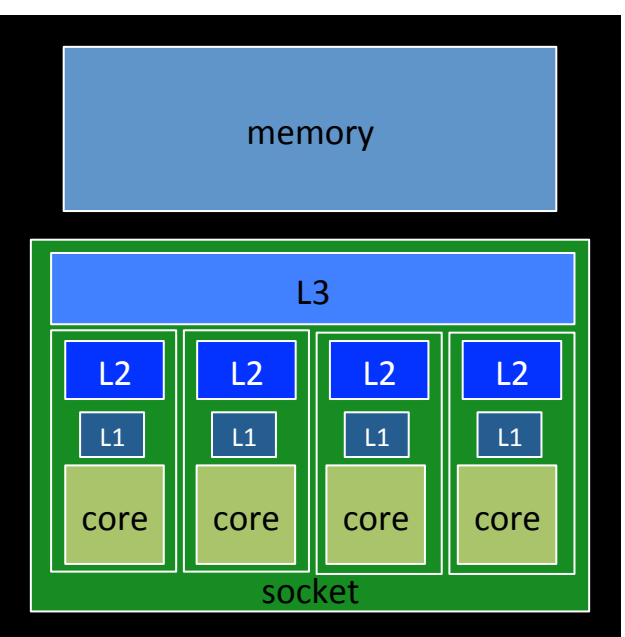

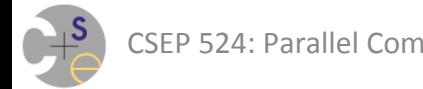

#### **Example: Competition For Memory**

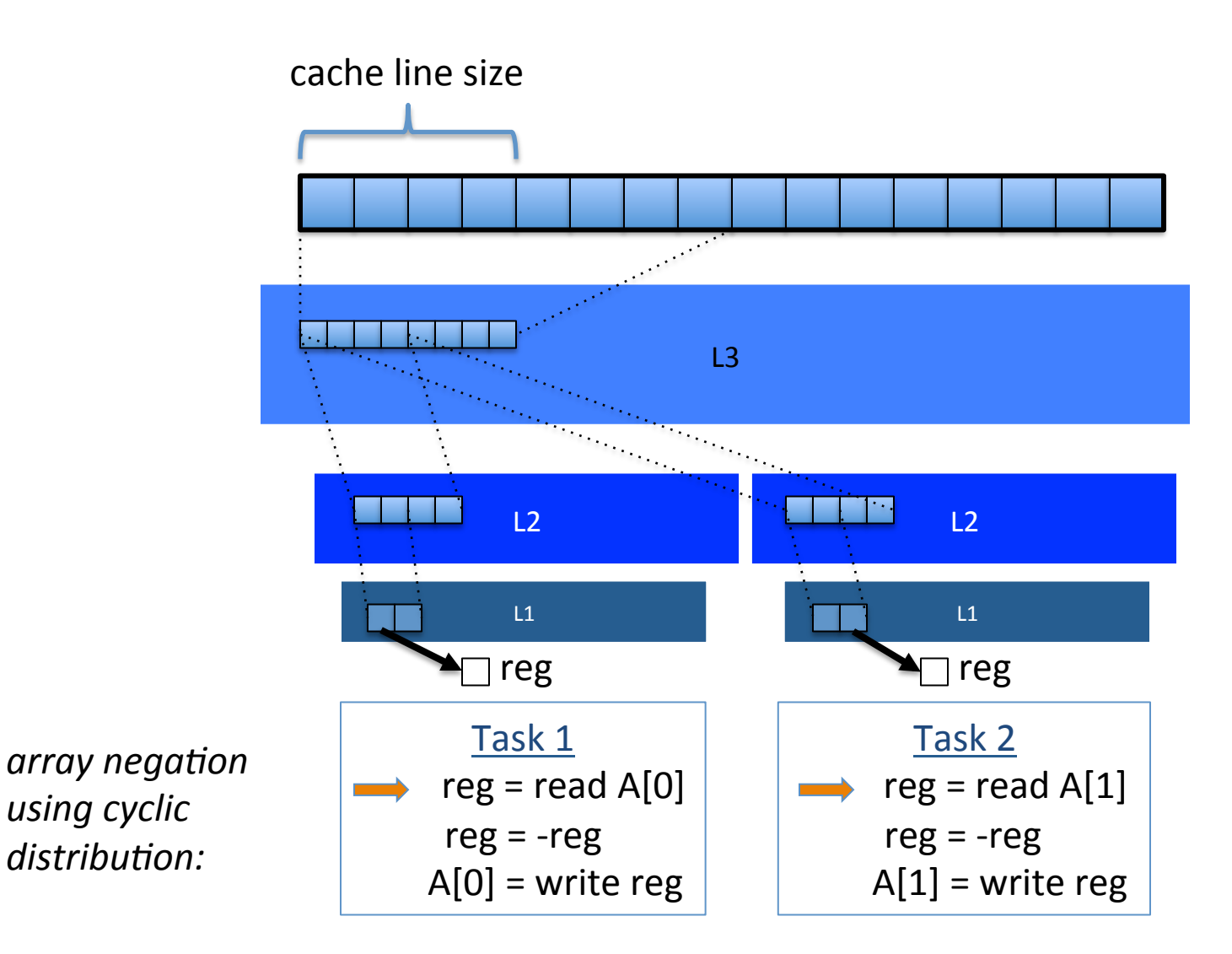

#### **Example: Competition For Memory**

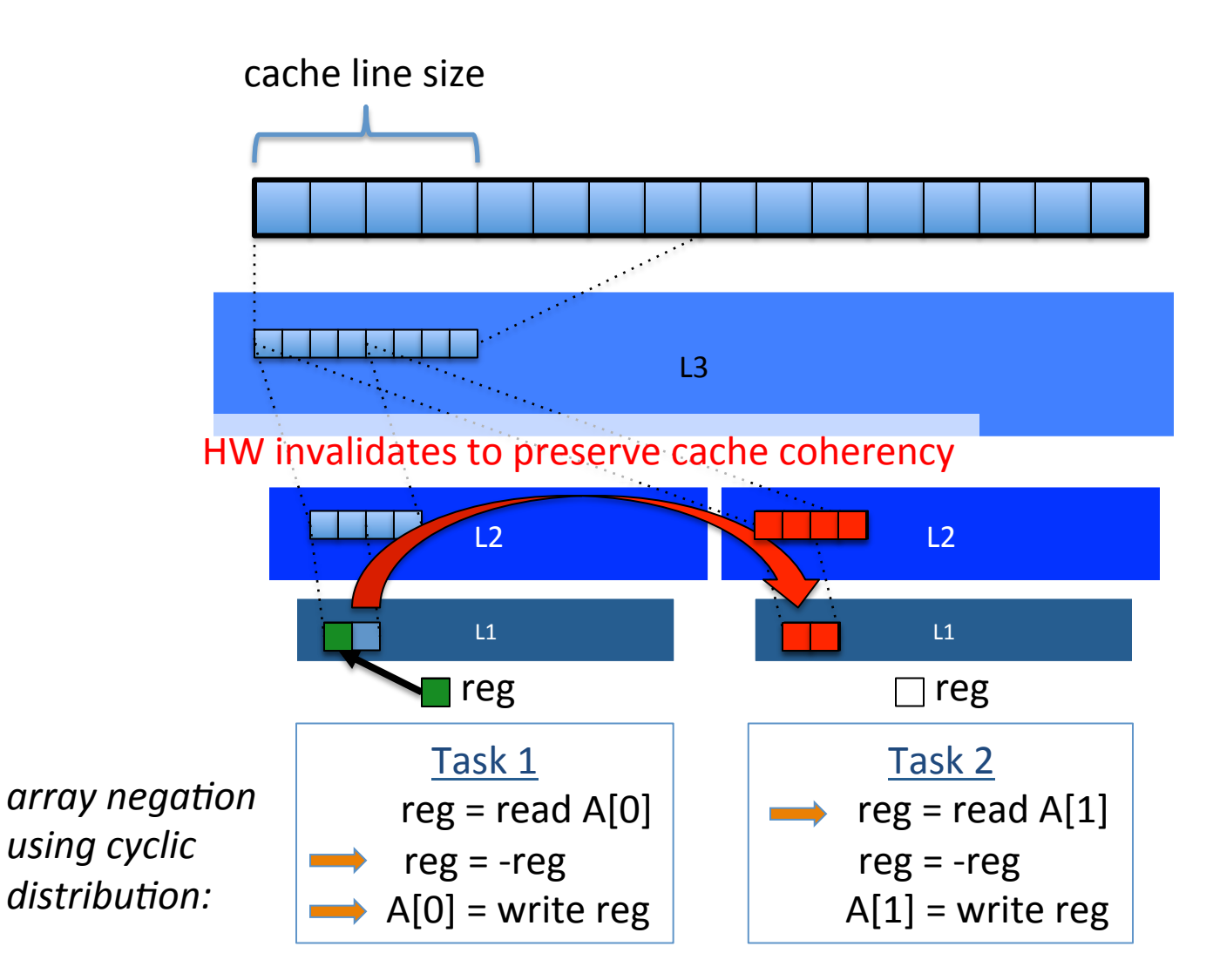

#### **Example: Competition For Memory**

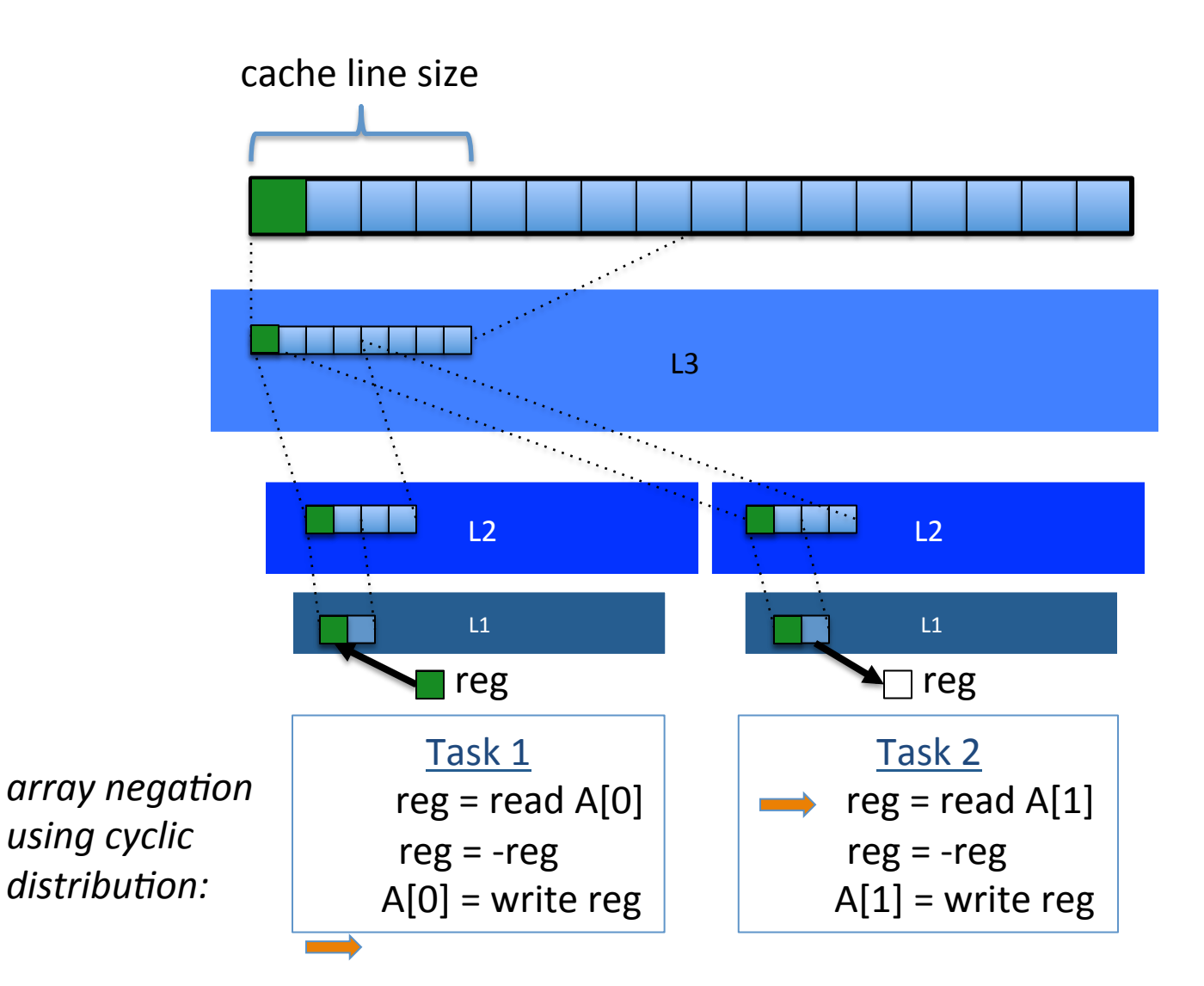

### **Definition: False Sharing**

**False Sharing:** When cache lines must be invalidated not because two tasks are accessing the same data, but because they're accessing data on the same cache line

- in reality, the data is truly independent, hence "false"
- $-$  the details of the granularity at which data is stored within HW is what causes the interdependence ("sharing")
- $-$  NOTE: On cache coherent architectures, this is a performance issue, not a correctness issue
- $-$  ("true sharing" might be considered when two tasks actually access the same shared variable/data)

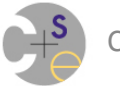

### **False Sharing Implications for Assignment #1**

- Writing to an array using a cyclic distribution can result in performance impacts due to false sharing
	- possible fixes:
		- have each task 0 start its cyclic iteration from a skewed position
			- $-$  e.g., have task *t* starts from element  $t + t^*n/p$
			- $-$  but, results in more complex loop idioms due to need to wrap around
		- use padding/alignment pragmas to spread out array data
			- $-$  but, results in wasted space

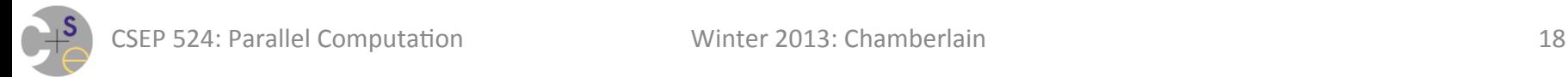

#### **Performance Gotcha #1: Memory**

#### **Issue #2: Memory is a bottleneck**

- $-$  typically, processors increase in speed faster than memory
- $-$  having multiple processors share memory doesn't help
	- there are only so many wires to access memory
	- cache coherence protocols also add overhead/complexity

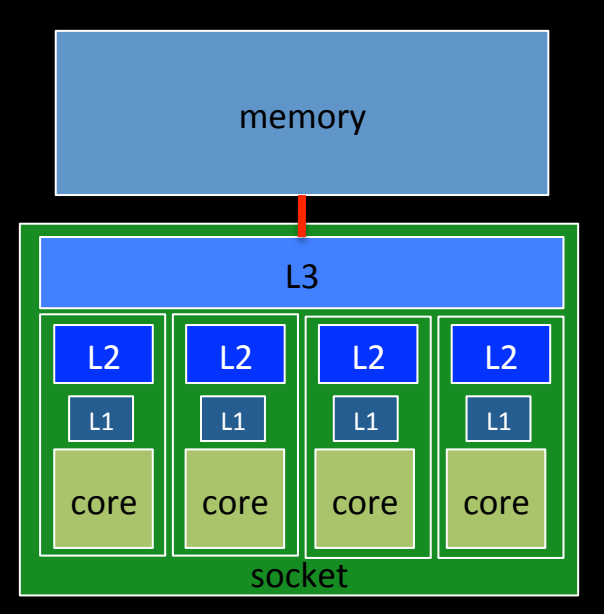

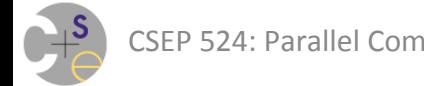

#### **Performance Gotcha #1: Memory**

#### **Issue #2: Memory is a bottleneck**

 $-$  algorithms with more *computational intensity* can better amortize these memory overheads

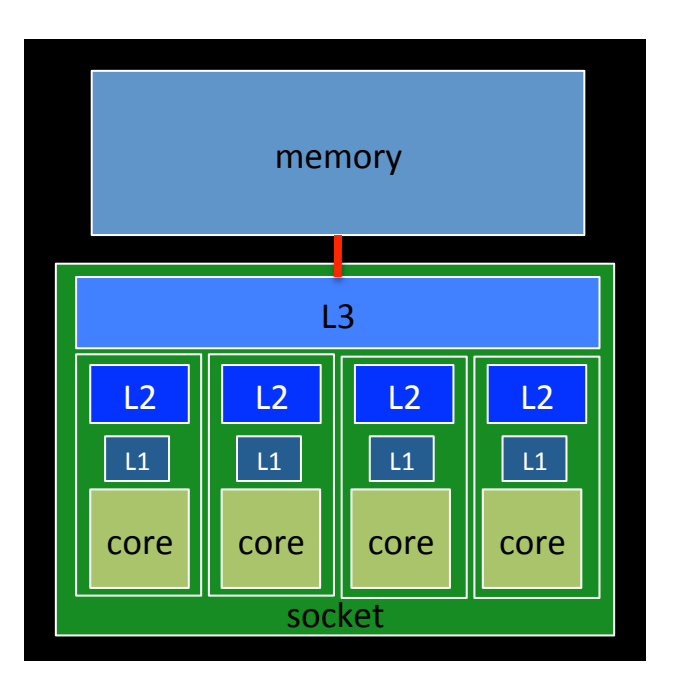

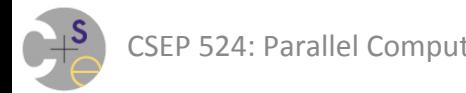

#### **Definition: Computational Intensity**

**Computational Intensity:** 

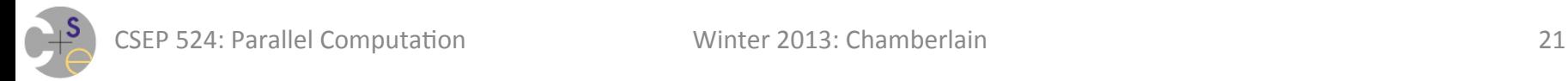

### **Definition: Computational Intensity**

**Computational Intensity:** How much computation is performed per memory access

- $-$  high computational intensity: lots of OPS per load/store => memory performance is less of an issue
- $-$  low computational intensity: few OPS per load/store => memory performance is more of an issue

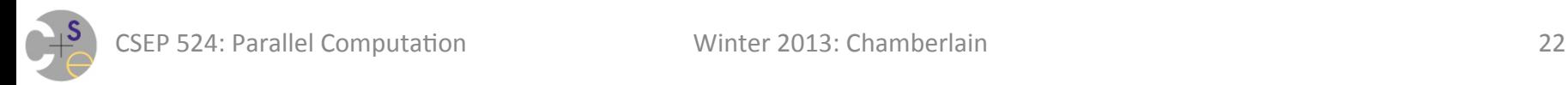

#### **Mem. Performance Implications for Assignment #1**

- Computations with greater computational intensity should result in better speedup
	- $-$  e.g., factorial should speed up better than negation

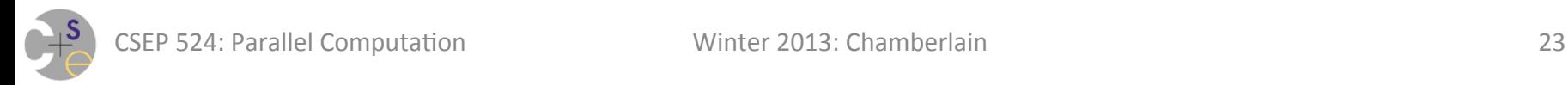

Negation + Ramp: Computational Intensity per Element

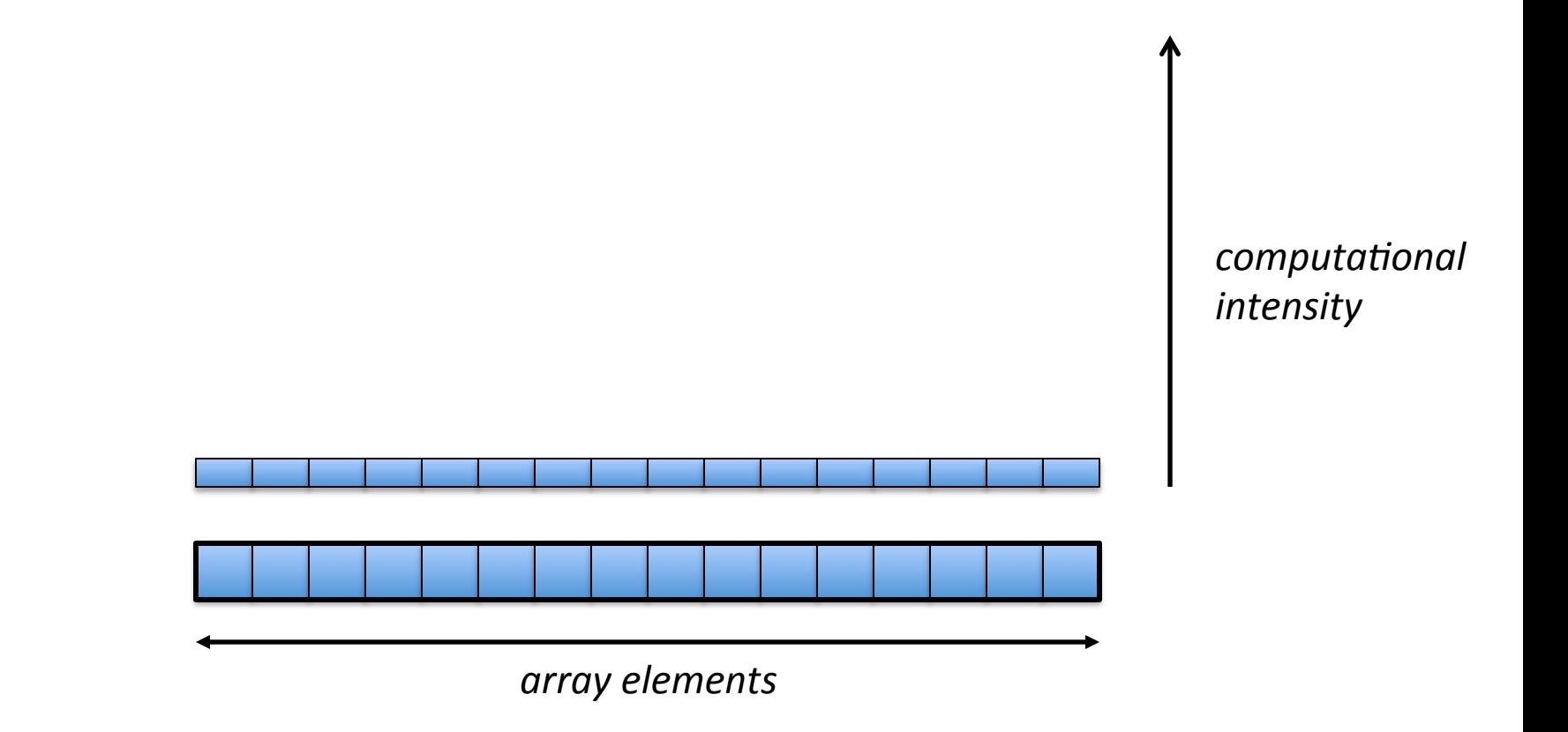

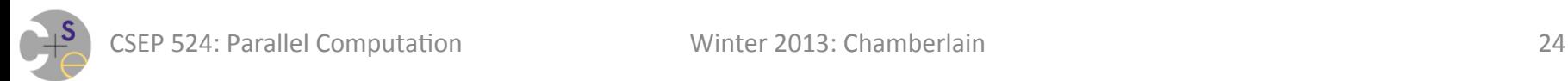

Negation + Ramp: Computational Intensity per Element

 $-$  Block distribution: green and purple have  $\sim$ the same work

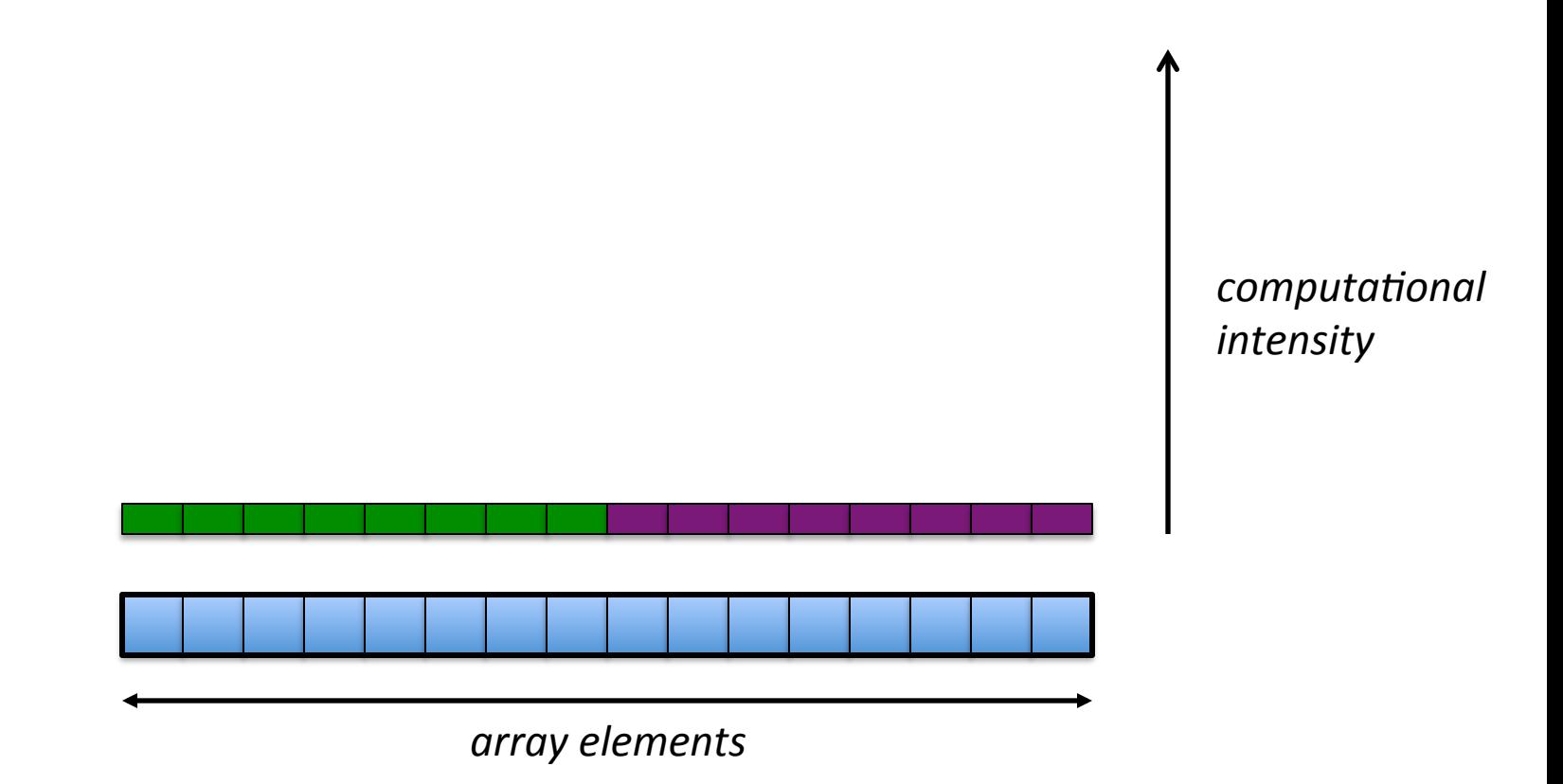

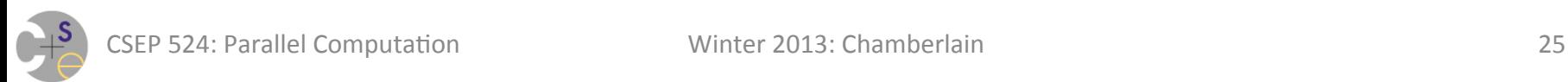

Factorial + Ramp: Computational Intensity per Element

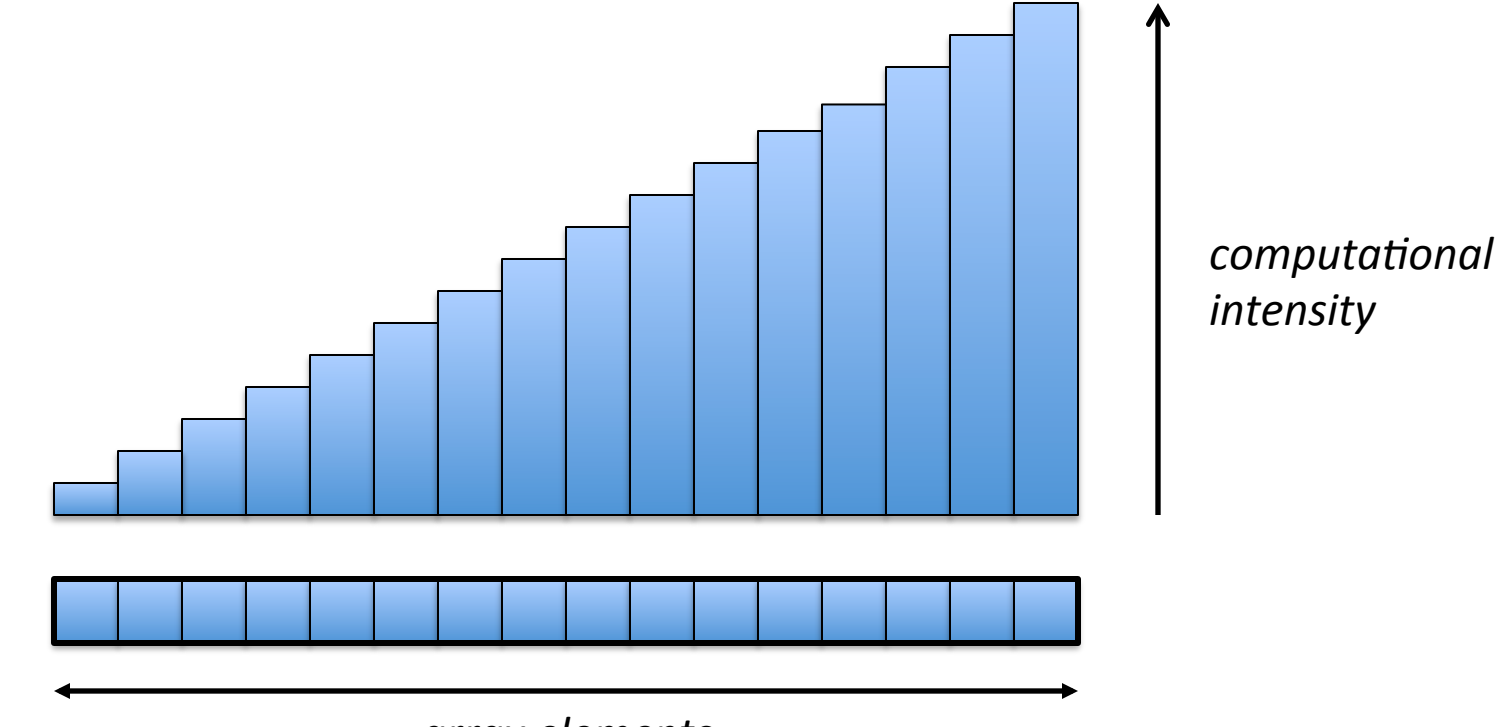

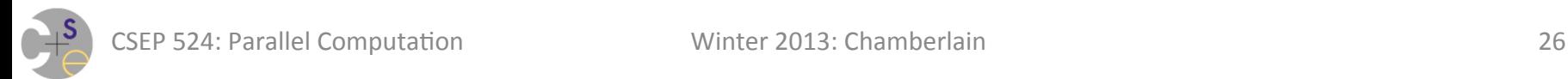

Factorial + Ramp: Computational Intensity per Element

– Block Distribution

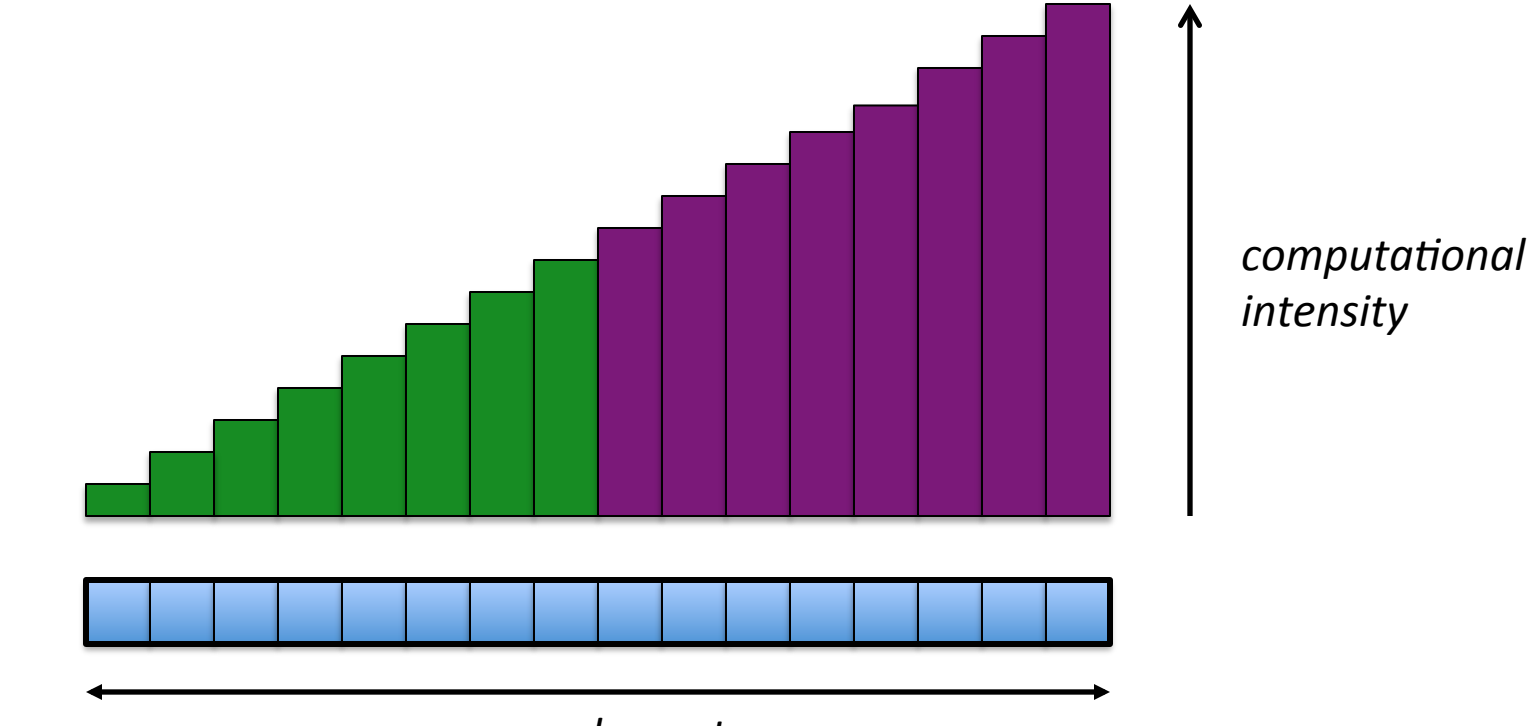

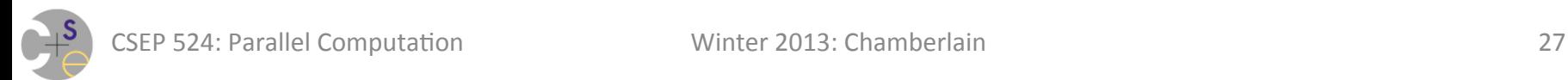

Factorial + Ramp: Computational Intensity per Element

 $-$  Block Distribution: Purple has  $\sim$ 3x as much work as green

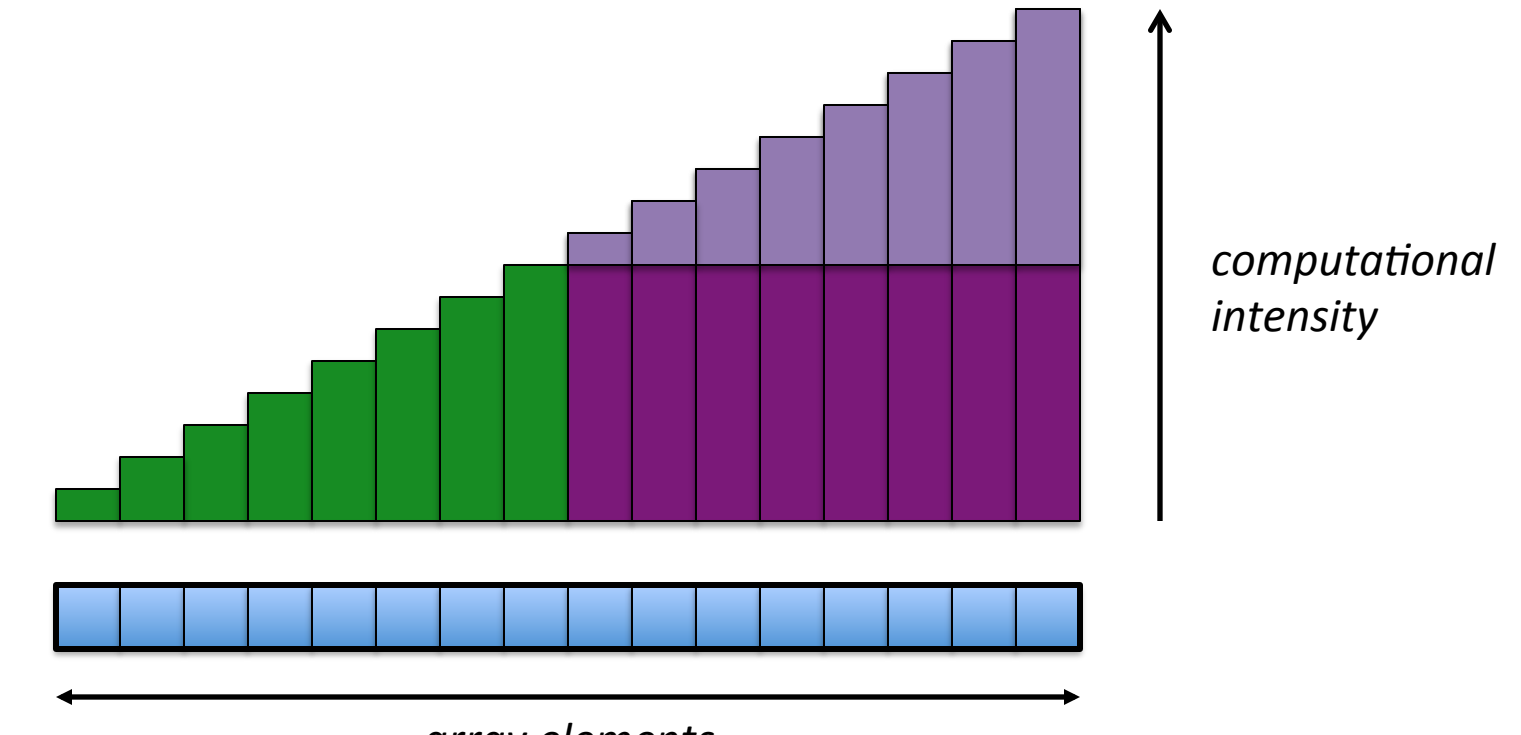

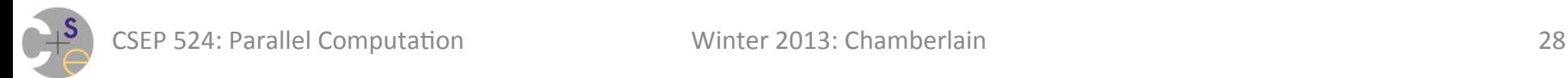

Factorial + Ramp: Computational Intensity per Element – Cyclic Distribution

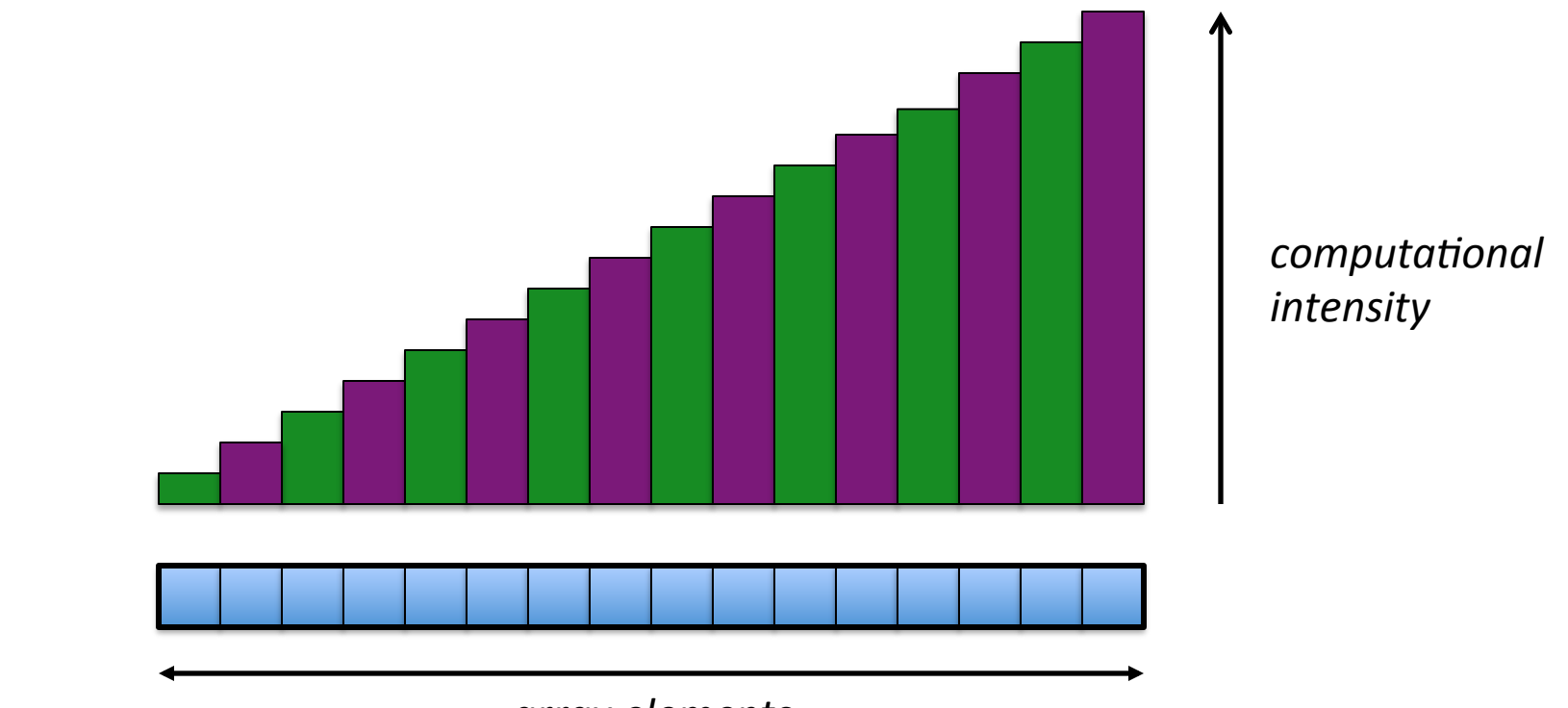

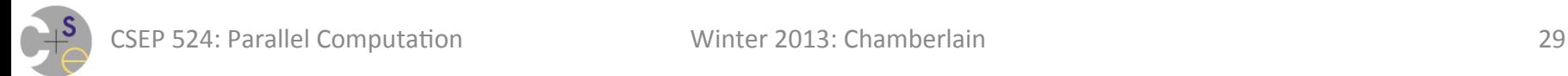

Factorial + Ramp: Computational Intensity per Element

 $-$  Cyclic Distribution: Purple only has numItems/2 more work

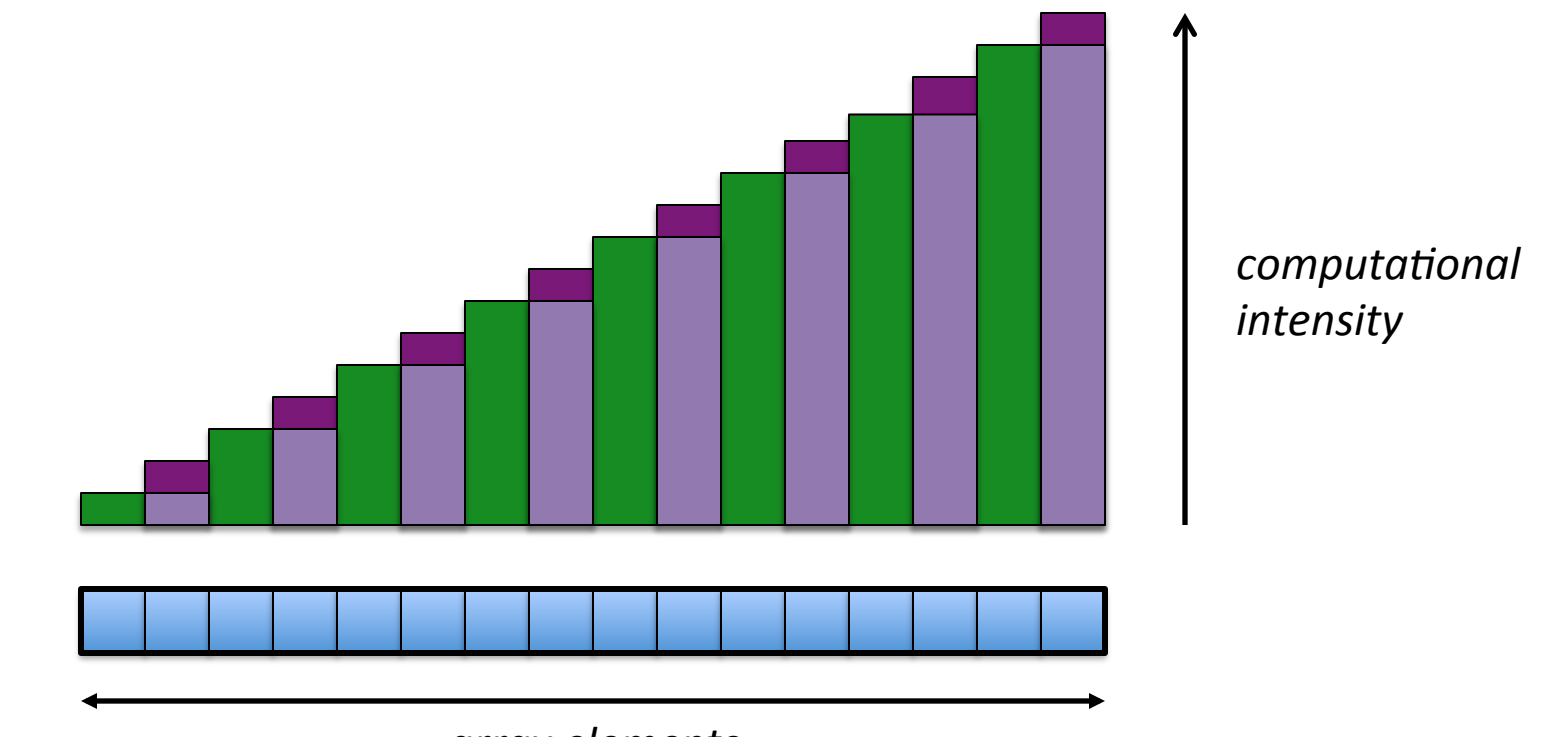

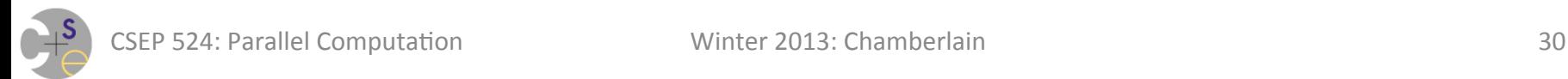

#### Factorial + Random:

 $-$  Block distribution: green has  $\sim$ 1.5x the work of purple

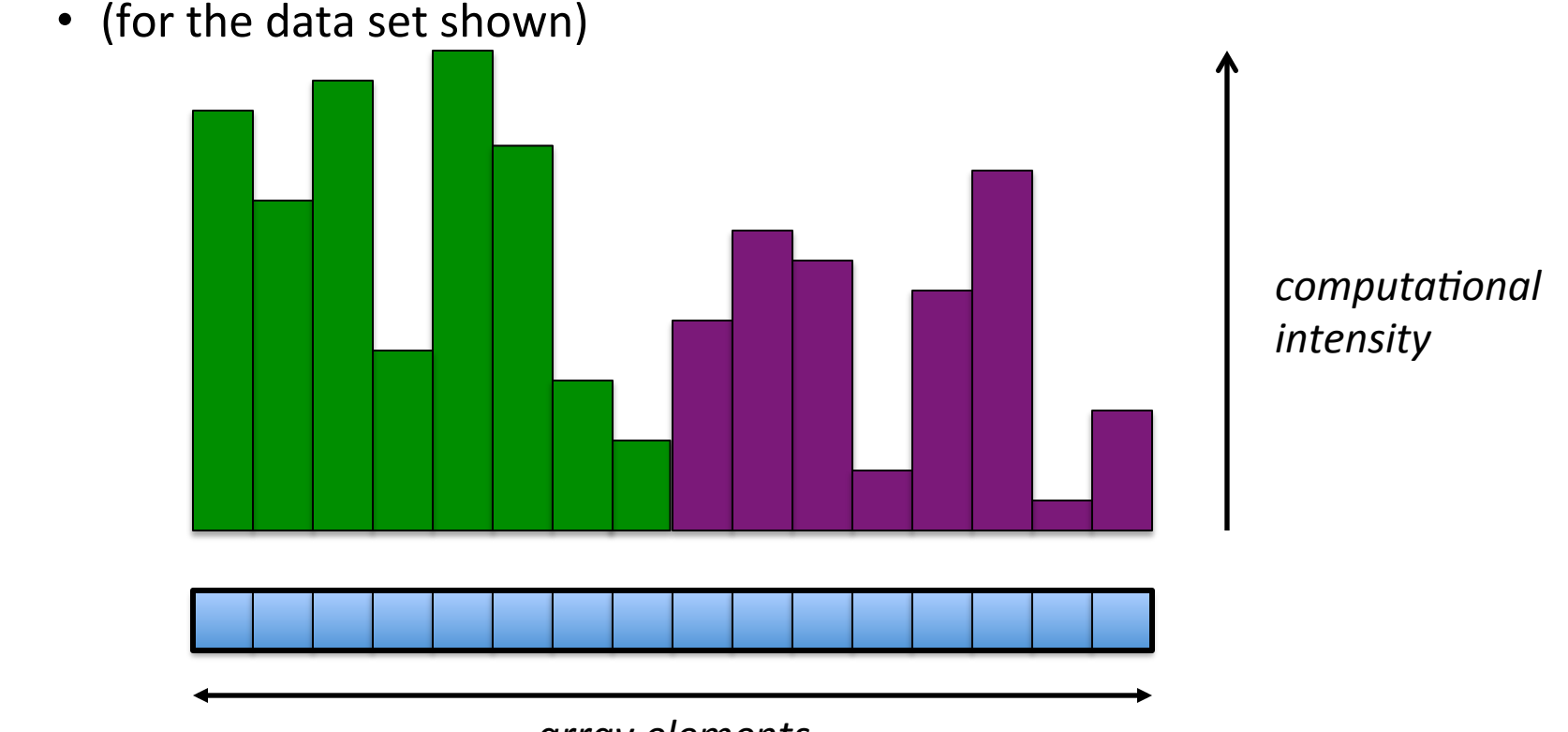

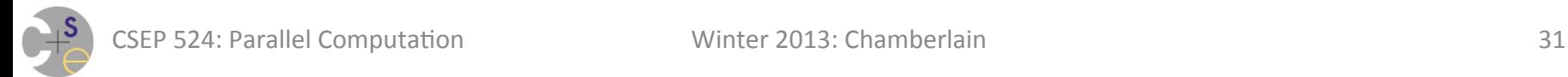

#### **Load Balance Implications for Assignment #1**

- Block + factorial + ramp exhibits bad *load balance* 
	- $-$  some tasks had significantly more work than others
	- $-$  cyclic/random input sets may result in better load balance
- Keep in mind that many algorithms must be written without knowing their input sets
	- $-$  i.e., can't think "aha, my input will be a ramp so ..."

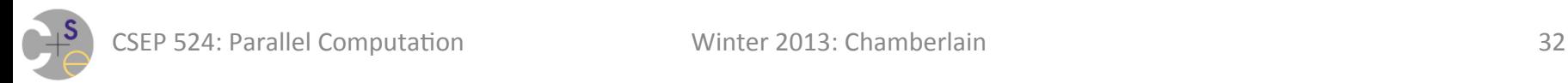

### **Assignment #1 Debrief**

- Who saw execution time behaviors similar to what I just described?
	- $-$  what kinds of things did you "do right" to get this result?
	- $-$  what kinds of issues did others do differently to not see it?
	- $-$  or perhaps, rather, what did you stumble across then fix?
		- measuring aggregate performance of all threads, not wallclock time

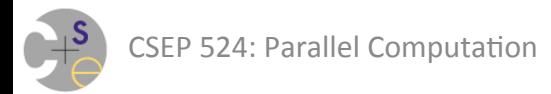

### **Assignment #1 Summary: Distributions**

Block & Cyclic:

+ give each task a similar number of work items

+reasonably easy to compute 

Block: 

- + results in good spatial locality (touches adjacent elements)
- $-$  can expose sensitivities to work distribution
	- as in ramp+factorial

Cyclic: 

- + less likely to be sensitive to work distribution
- $-$  can result in false sharing issues

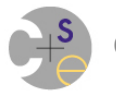

# **Time for a Break/Something Different?**

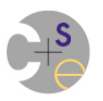

### **Alternatives to Block and Cyclic**

- Other distributions can help address the drawbacks of block and cyclic:
	- $-$  Block-Cyclic distribution
	- $-$  Dynamic distributions
	- $-$  Algorithmically-aware distributions

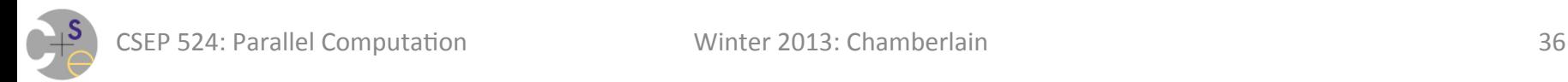
#### **Distribution #3: Block-Cyclic Distribution**

- As the name suggests, a hybrid of Block and Cyclic
	- $-$  deals blocks of items out cyclically
		- parameterized by block size, *b*
		- ideally, b should match or exceed cache line size
		- optimal choice of *b* often depends on algorithm, working set size, ...

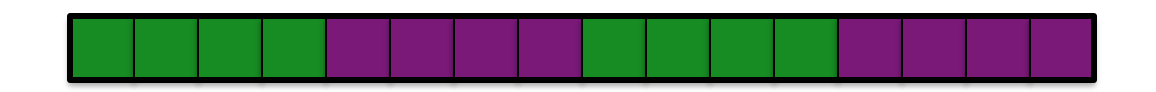

- tradeoffs:
	- $+$  gives tasks chunks of work (good spatial locality; less false sharing)
	- + like cyclic, results in probabilistically-oriented load balancing
	- results in slightly more complicated loop nests

## **Dynamic Distributions**

#### **Concept:**

- $-$  don't deal work out according to a fixed, *a priori* schedule
- $-$  instead, deal work out to tasks (or have them grab it) as they become idle

#### Goal:

 $-$  no task gets stuck with more work than it can handle

#### **Challenge:**

- $-$  what granularity (granularities?) to deal out work?
	- *if too large:* tasks may get unlucky and stuck with too much work
	- *if too small:* too much effort coordinating, not enough computing

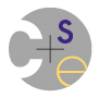

## **Algorithmically-Aware Distributions**

#### **Concept:**

- $-$  For some algorithms, there may be a way to scan the input data in order to compute a good distribution
	- e.g., dynamically sample the input data set to try and predict trends?
	- e.g., examine the placement of zeroes and non-zeroes in a sparse matrix?
	- e.g., compute a dependence graph for the computation and distribute it using a graph partitioning algorithm

#### Goal:

 $-$  use algorithmic-centric knowledge to improve load balance

#### **Challenge:**

- $-$  Cost: Benefit ratio needs to be taken into account
	- since any overhead in computing a distribution is new work that wouldn't have been required in a serial version

#### **Multidimensional Distributions**

- So far, we've looked solely at 1D distributions
- Distributions can also be multidimensional
	- $-$  one option is to apply a 1D distribution per dimension

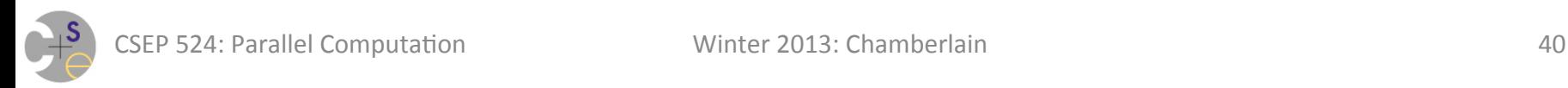

#### **2D Block x Block (distributed to 2x2 tasks)**

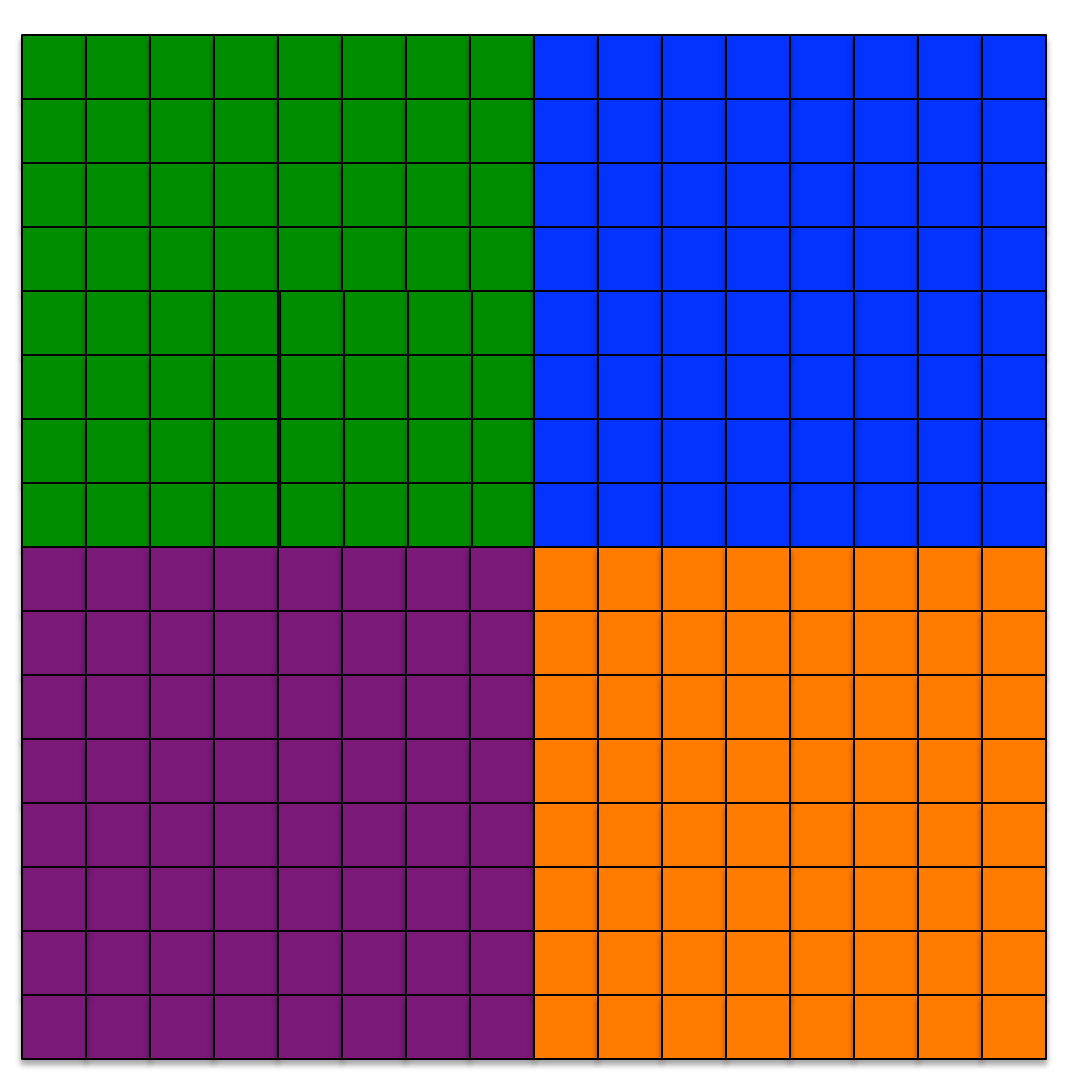

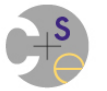

#### **2D Block x Block (distributed to 1x4 tasks)**

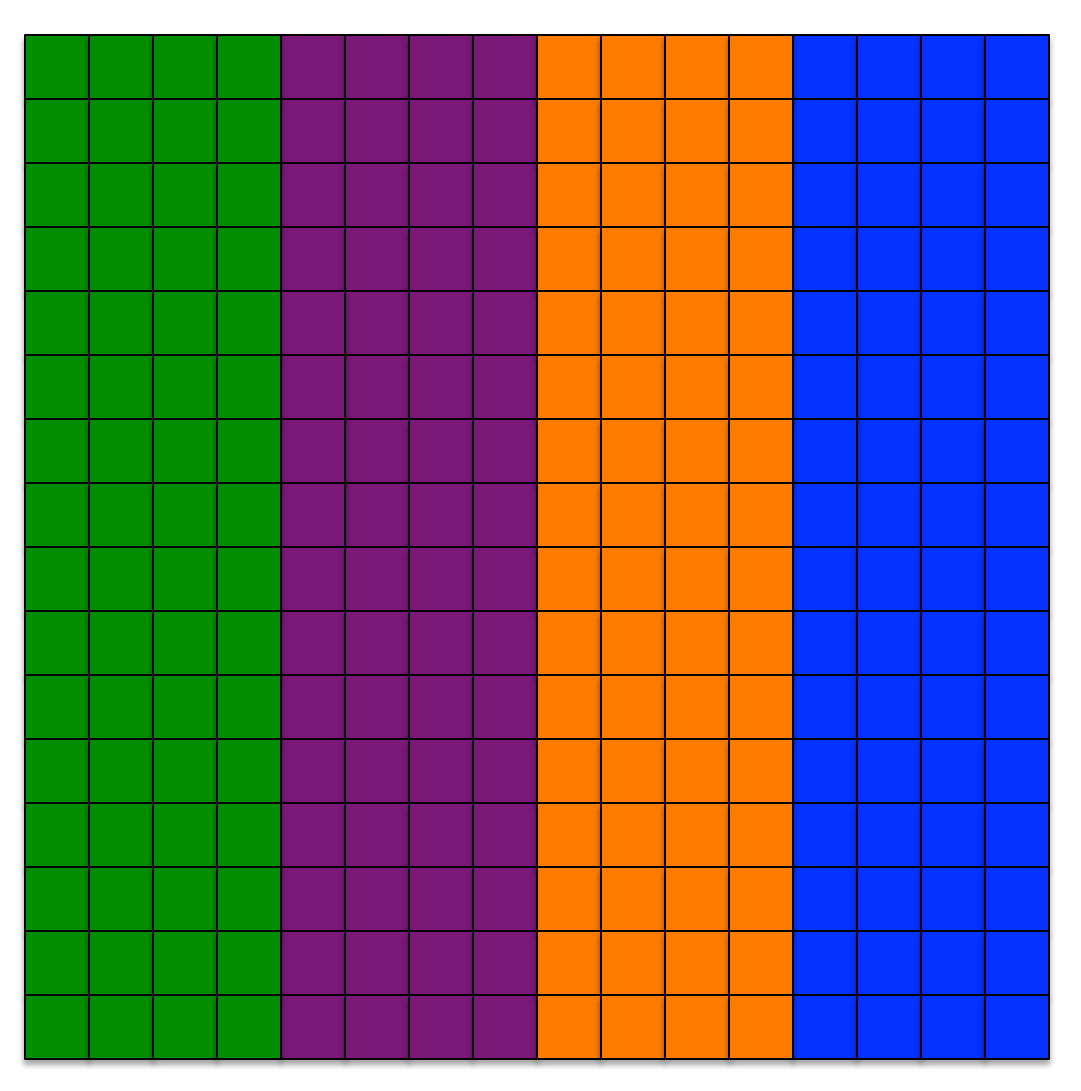

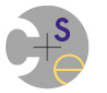

#### **2D Block x Block (distributed to 4x1 tasks)**

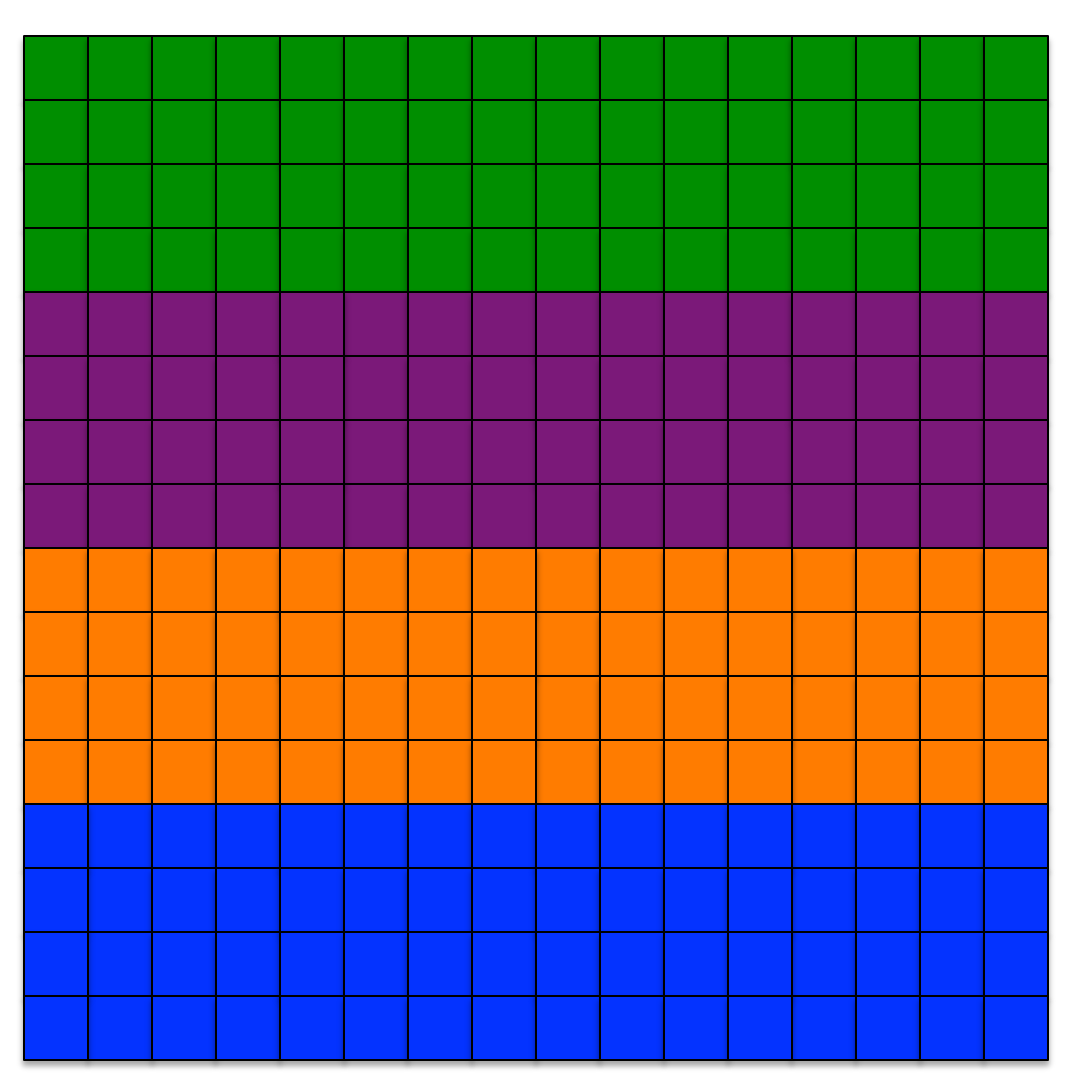

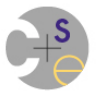

#### **2D Block-Cyclic x Block-Cyclic (distributed to 2x2 tasks)**

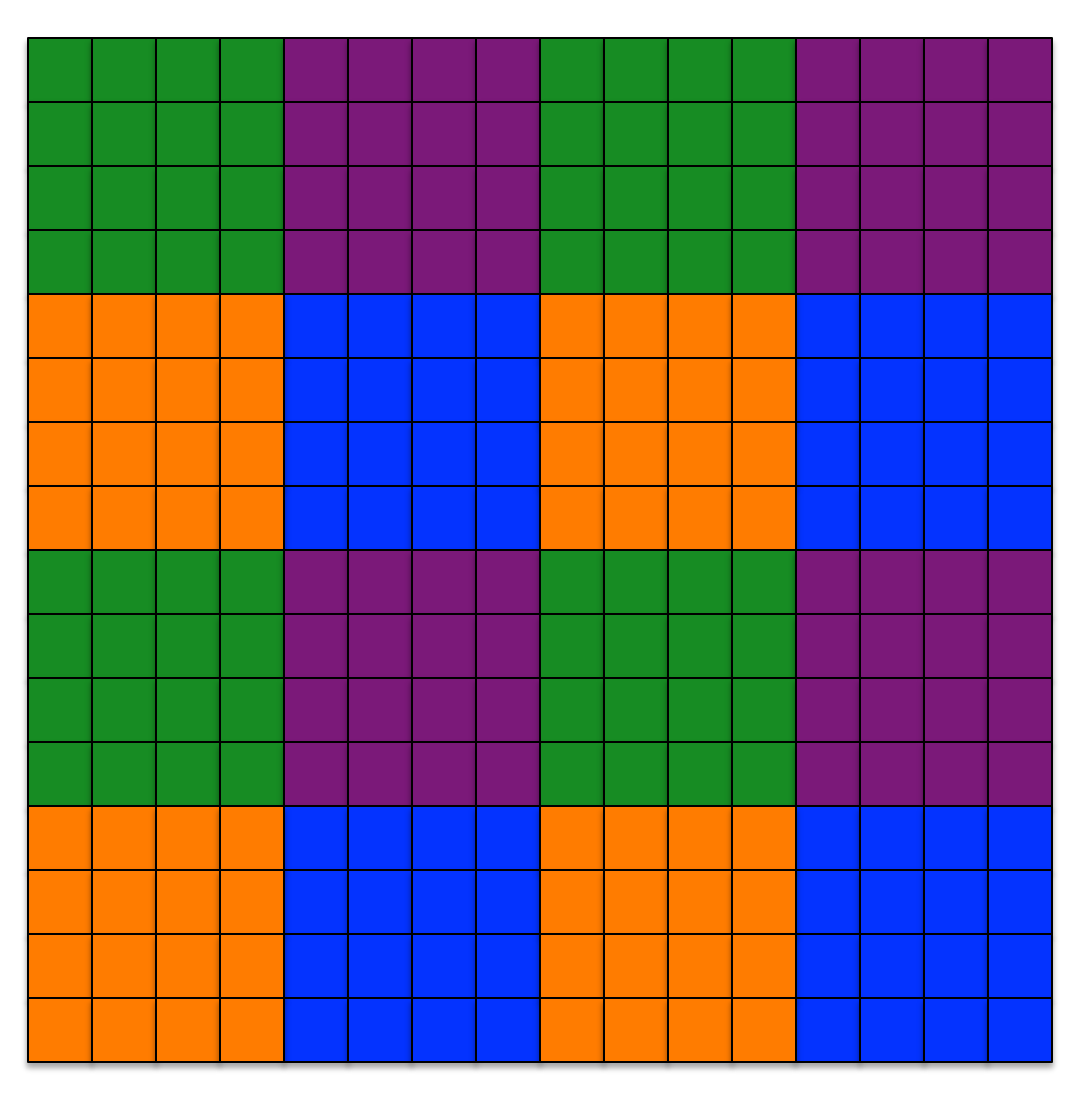

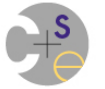

#### **…and so on and so forth**

- Cyclic x Cyclic
- Block x Cyclic
- Cyclic x Block
- Block-Cyclic x Block-Cyclic with different block sizes
- Block-Cyclic x Block
- Block x Block-Cyclic
- etc.

#### **Q: In a Shared-Memory setting, which would you** use from the perspective of memory?

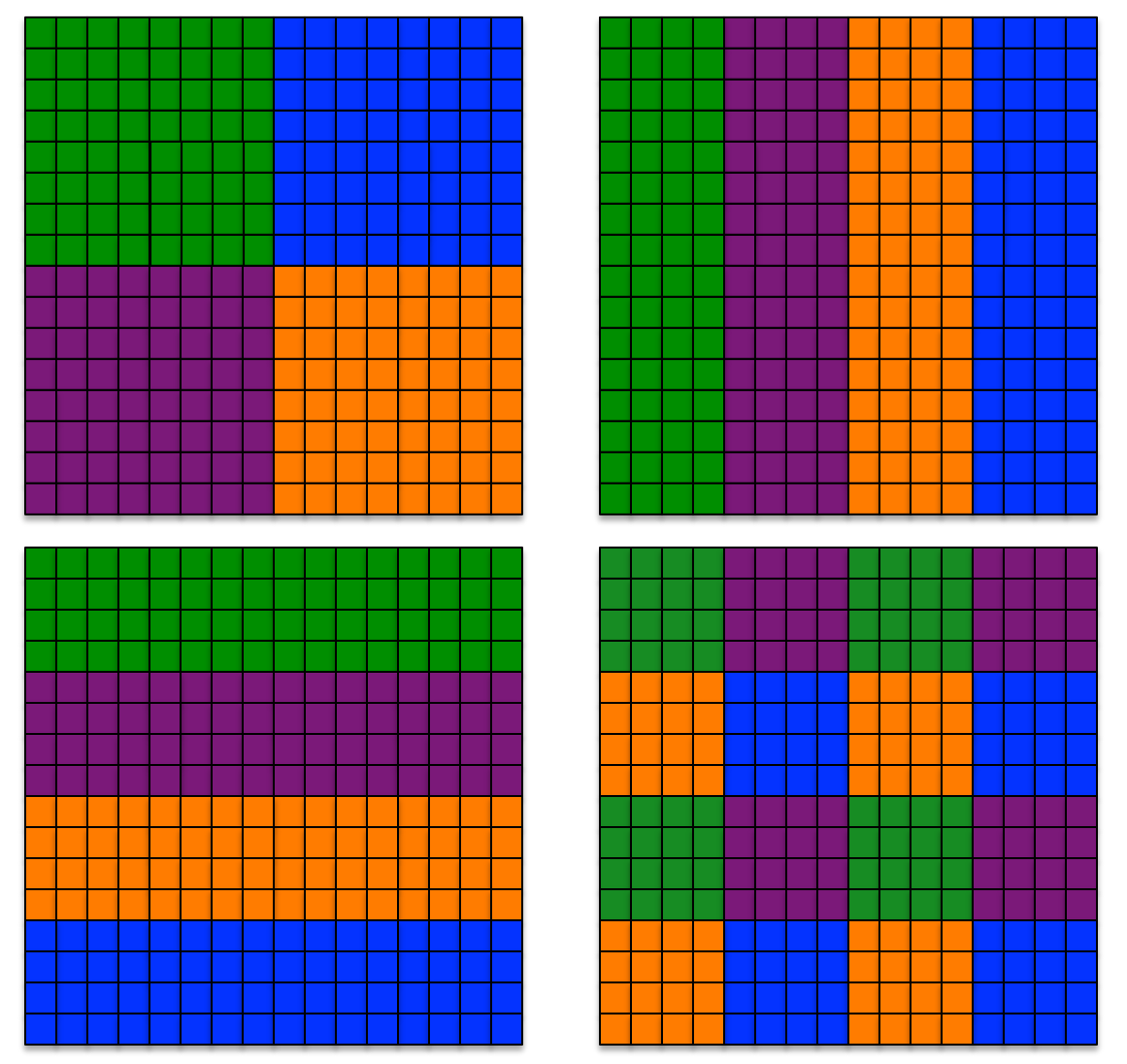

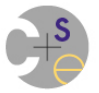

## **Multidimensional Distributions**

- So far, we've primarily looked at 1D distributions
- Distributions can also be multidimensional
	- $-$  one option is to apply a 1D distribution per dimension
	- $-$  another is to distribute the items holistically

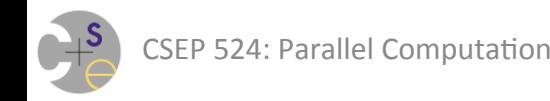

# **Holistic Distribution: Recursive Bisection**

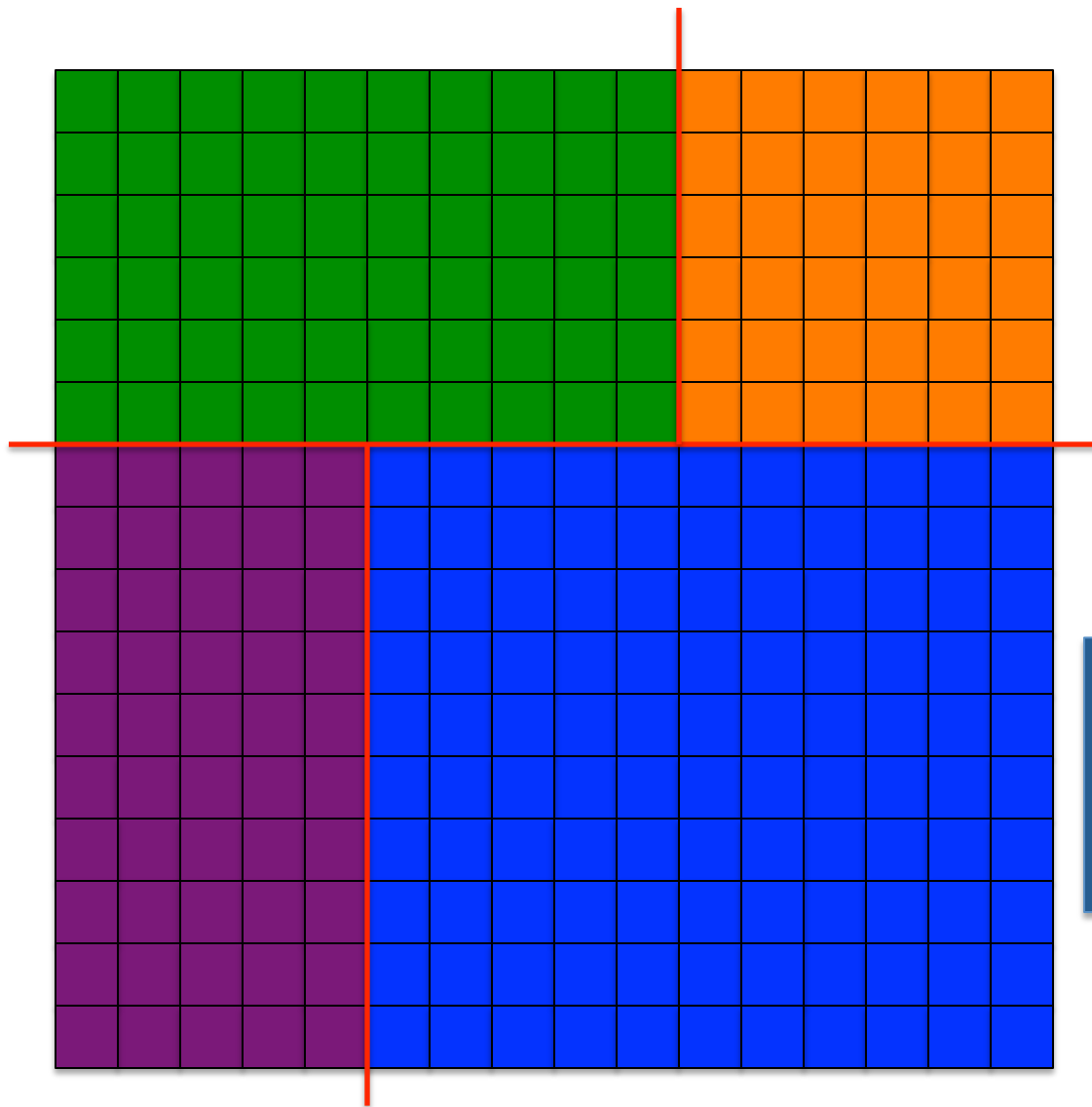

Note: Can't be expressed as the conflation of two 1D distributions

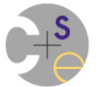

CSEP 524: Parallel Computation **CSEP** 524: Parallel Computation 48

## **Multidimensional Distributions**

- So far, we've primarily looked at 1D distributions
- Distributions can also be multidimensional
	- $-$  one option is to apply a 1D distribution per dimension
	- $-$  another is to distribute the items holistically
- Or, even unstructured (e.g., distribute a graph)  $-$  a topic for another day

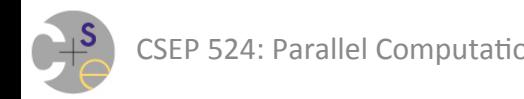

#### **Measuring Load Imbalance**

• In assignment #1, we used the following pattern to measure the overall execution time of the code:

*start timer create tasks do work join tasks check timer* 

**variable strategies of the control of the control of the control of the control of the control of the control of the control of the control of the control of the control of the control of the control of the control of the** 

**var** minTime = **max**(**real**); This essentially measured max(time<sub>purple</sub>, time<sub>green</sub>)

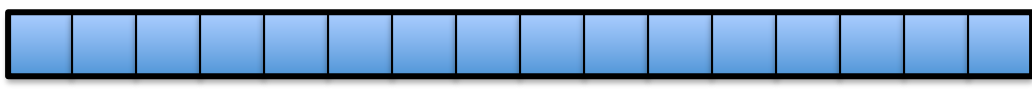

#### **Measuring Load Imbalance**

• Imagine instead, pushing the timing into the loop:

**variable strategies of the control of the control of the control of the control of the control of the control of the control of the control of the control of the control of the control of the control of the control of the** 

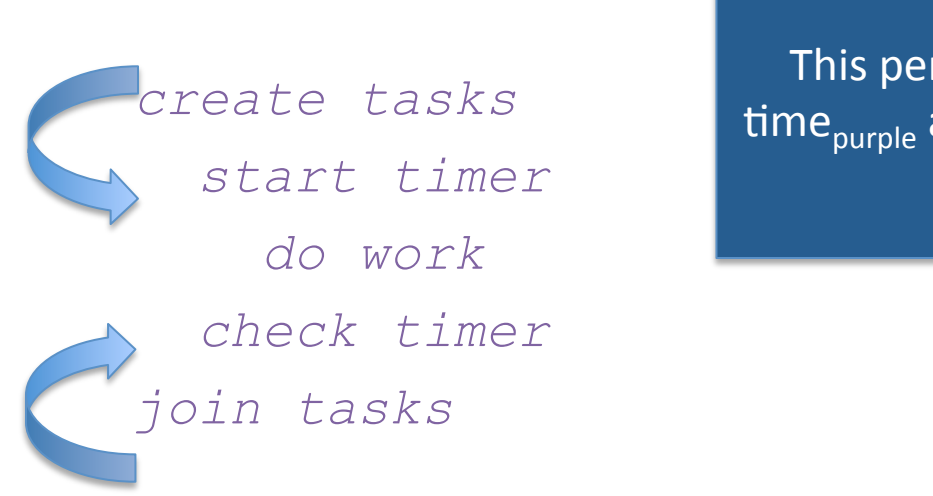

This permits us to measure time<sub>purple</sub> and time<sub>green</sub> distinctly

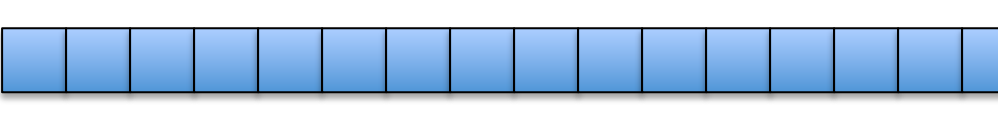

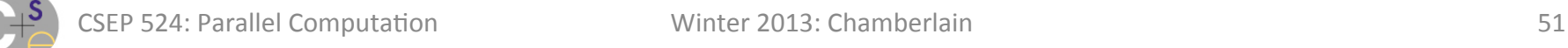

#### **Measuring Load Imbalance**

• Now, we can compute statistics on a task-by-task basis: 

```
var totTime, maxTime = 0.0; 
var minTime = max(real); 
coforall tid in 0..#numTasks { 
   start timer 
     do work 
   const myTime = check timer 
  totTime += myTime;
   if myTime < minTime then minTime = myTime; 
   if myTime > maxTime then maxTime = myTime; 
} 
const avgTime = totTime / numTasks; 
                                    What's the bug in this code?
```
- The previous slide contains a classic bug
	- $-$  Code that looks innocuous is actually problematic
	- $-$  Cause: reading parallel code as though it were sequential

```
coforall tid in 0..#numTasks { 
 … 
  totTime += myTime;
 … 
} 
                 Task	1	
            reg = read totTimereg = reg + myTimetotTime = write regTask	2	
                                    reg = read totTimereg = reg + myTimetotTime = write reg
```
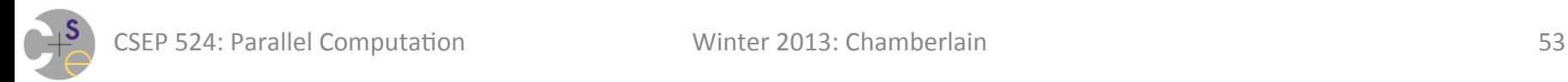

- Whether or not this bug exhibits itself depends on the scheduling of the tasks
	- $-$  the following schedule would be fine:

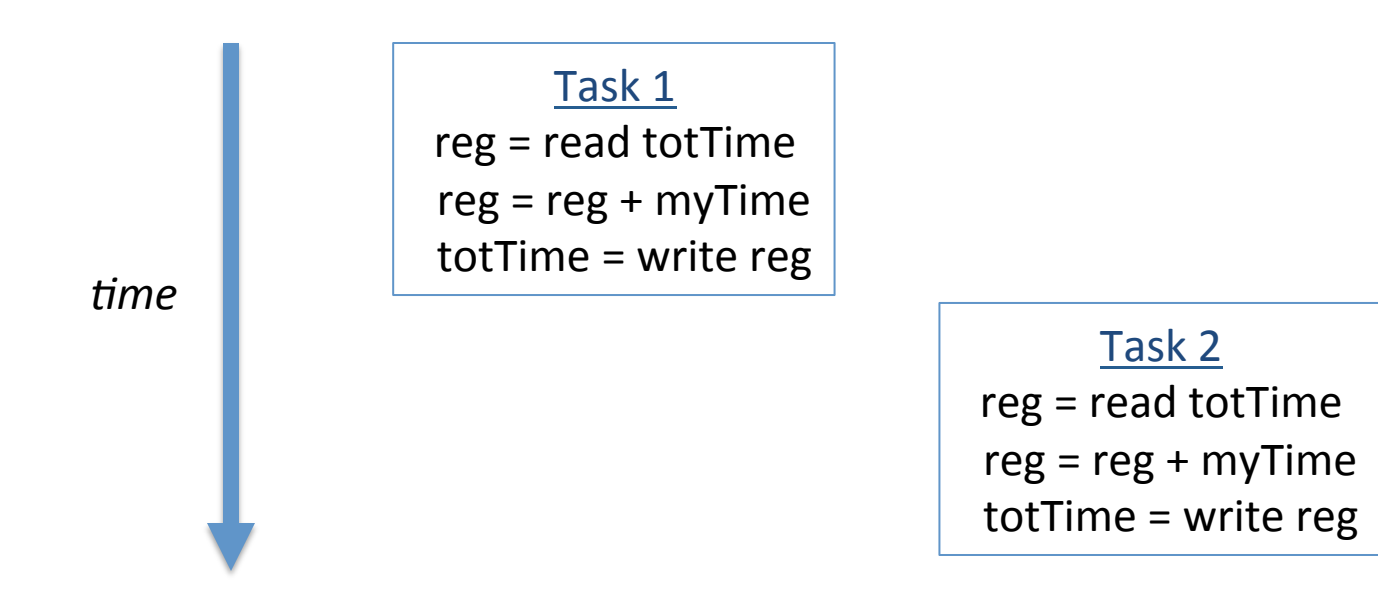

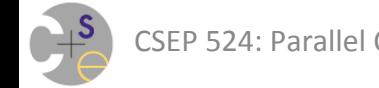

- Whether or not this bug exhibits itself depends on the scheduling of the tasks
	- $-$  the following schedule is problematic:

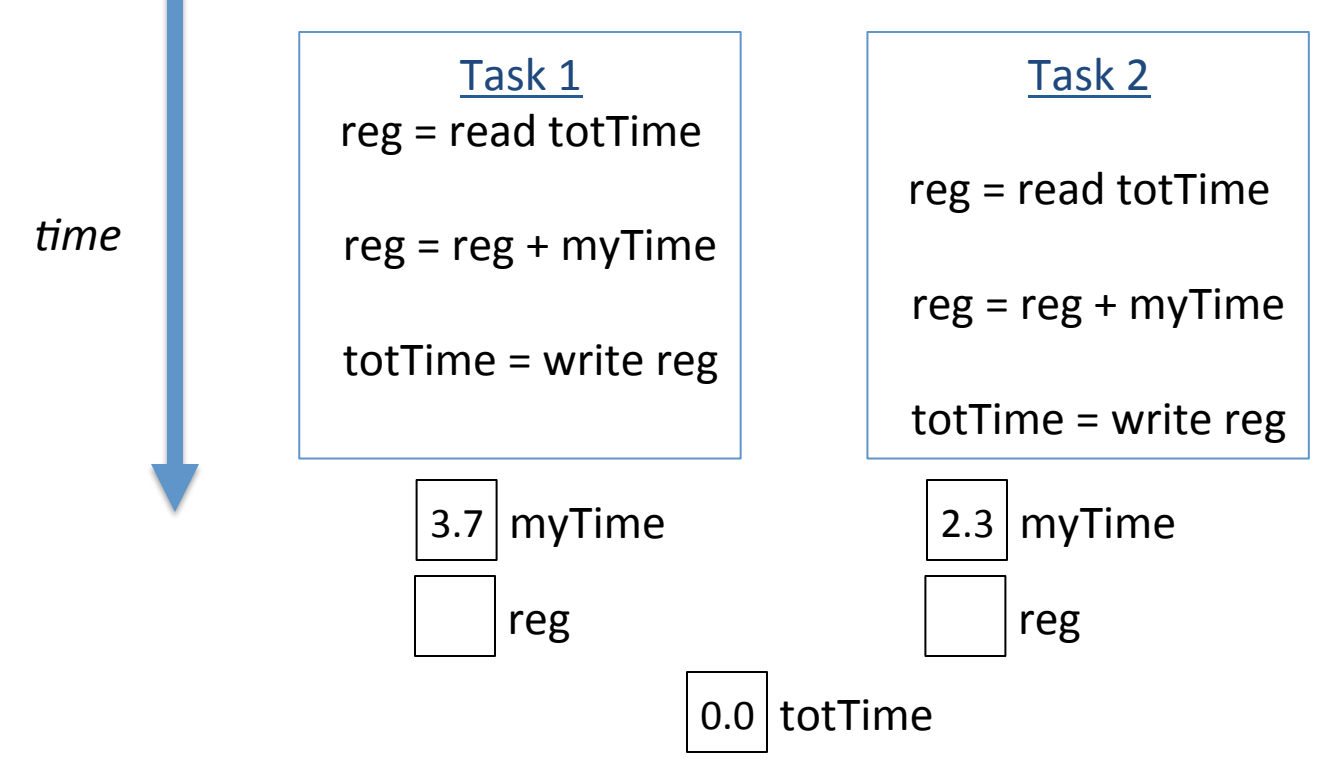

- Whether or not this bug exhibits itself depends on the scheduling of the tasks
	- $-$  the following schedule is problematic:

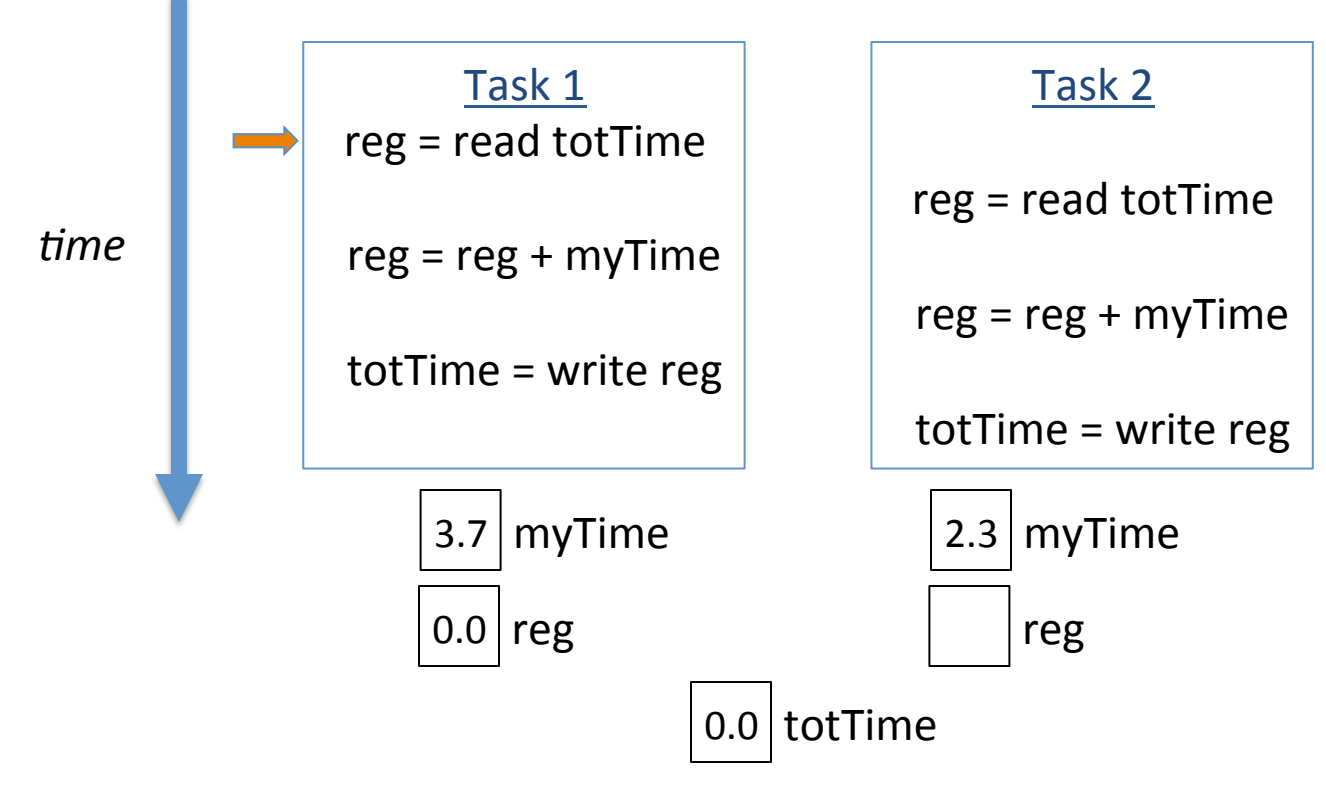

- Whether or not this bug exhibits itself depends on the scheduling of the tasks
	- $-$  the following schedule is problematic:

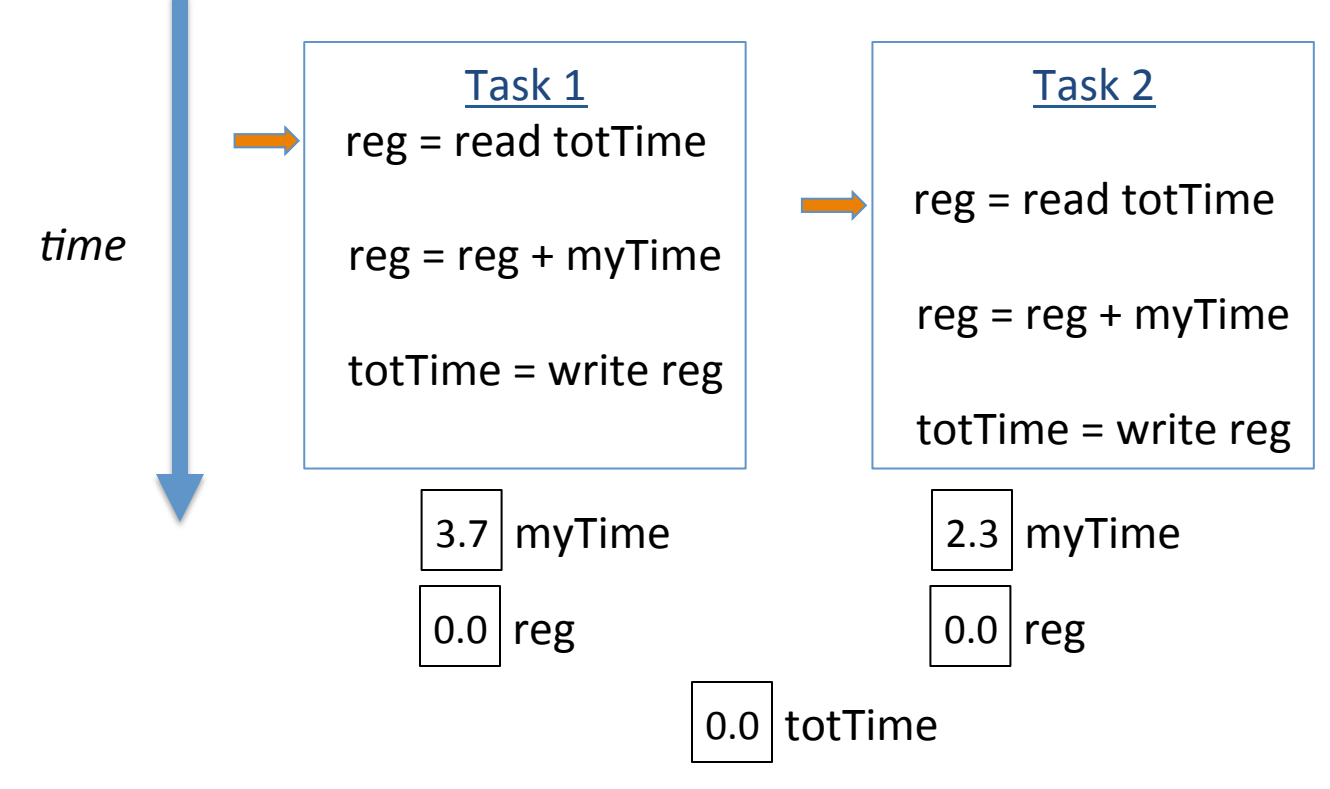

- Whether or not this bug exhibits itself depends on the scheduling of the tasks
	- $-$  the following schedule is problematic:

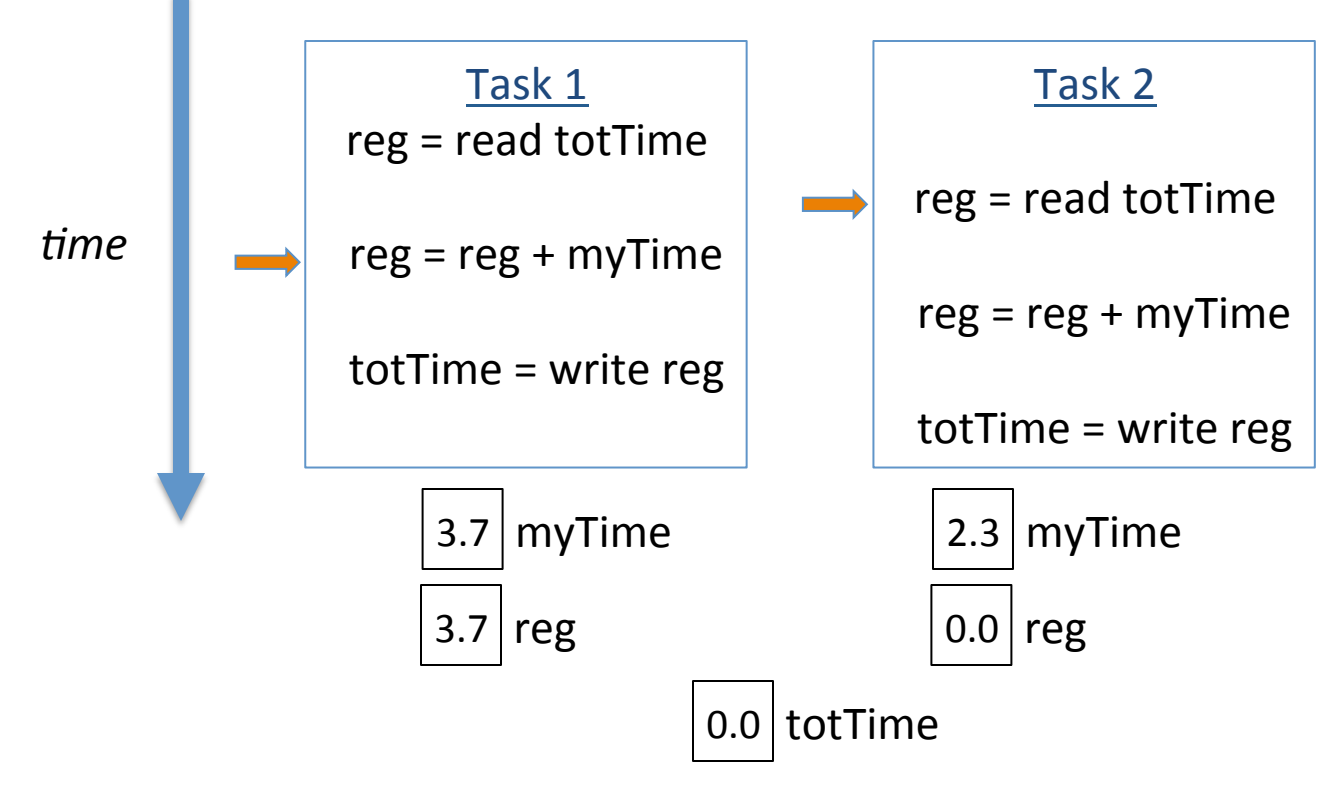

- Whether or not this bug exhibits itself depends on the scheduling of the tasks
	- $-$  the following schedule is problematic:

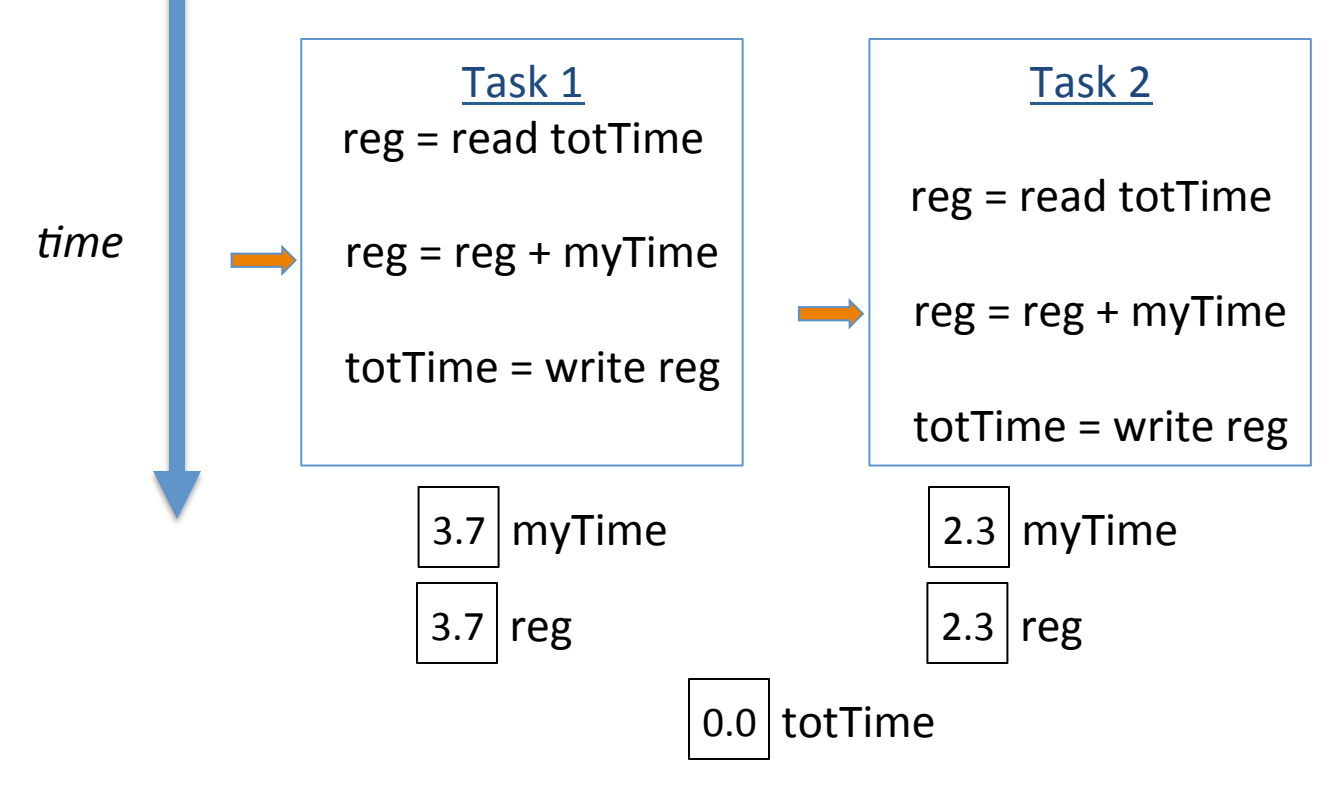

- Whether or not this bug exhibits itself depends on the scheduling of the tasks
	- $-$  the following schedule is problematic:

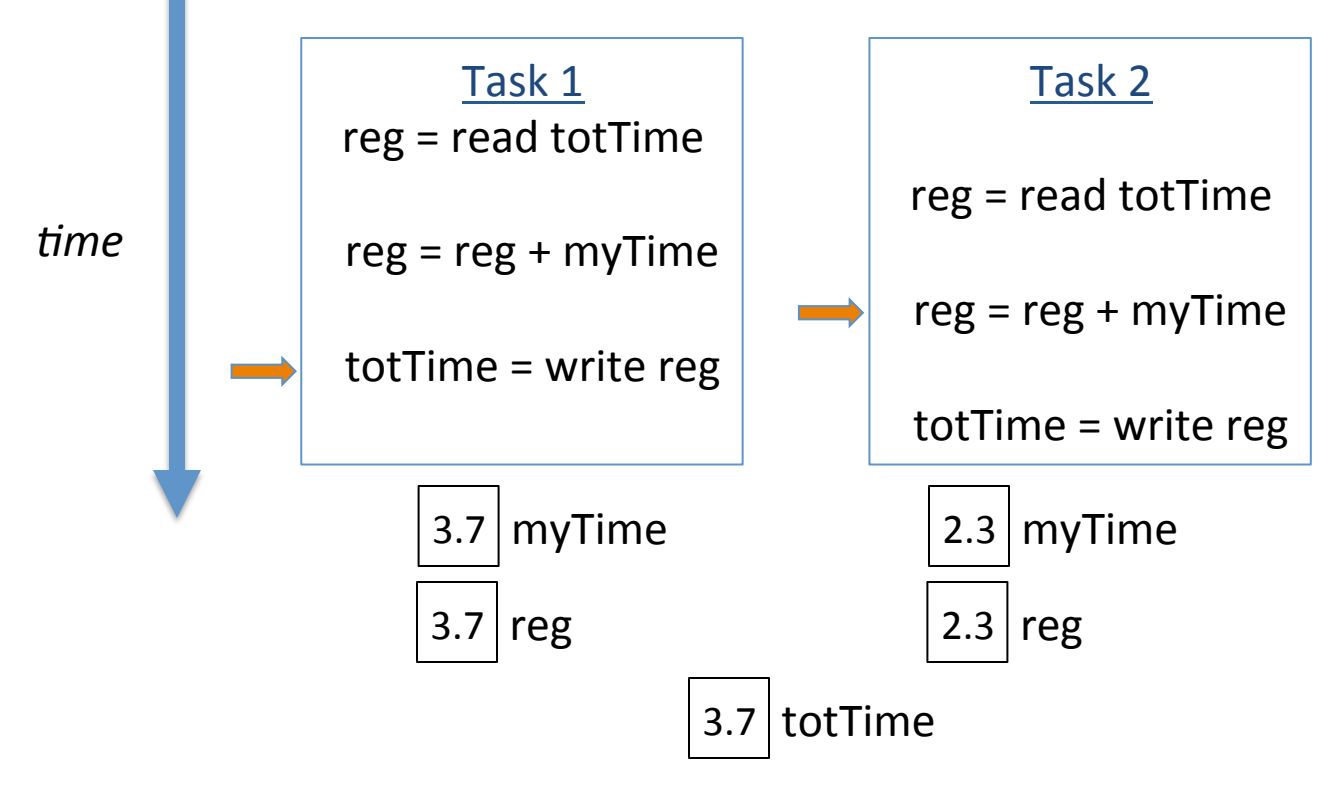

- Whether or not this bug exhibits itself depends on the scheduling of the tasks
	- $-$  the following schedule is problematic:

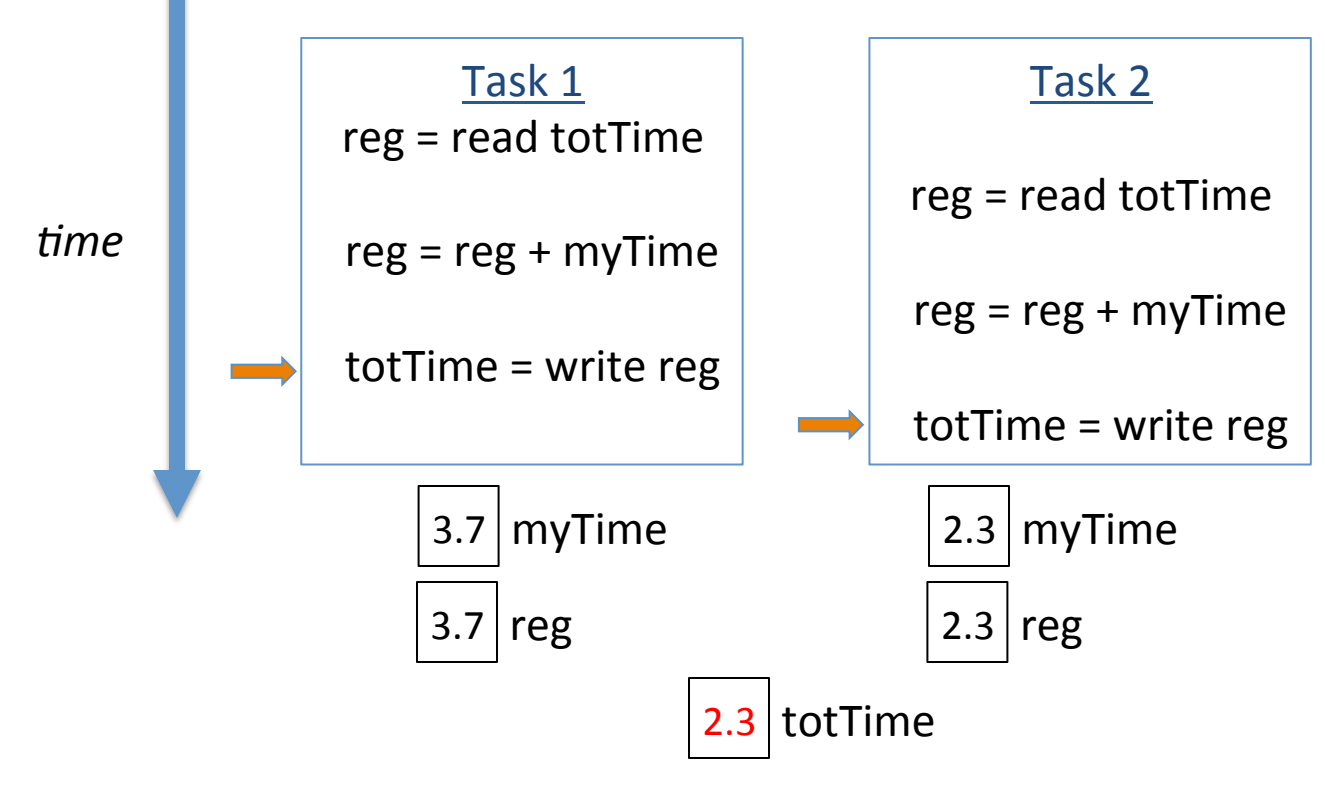

#### **Bug of the week: RRWW (Read-Read-Write-Write)**

- Due to interleaving, uncoordinated reads and writes to shared state may cause values to be lost
- The fix is to coordinate such accesses to shared state
	- $-$  in this case, totTime, minTime, maxTime
	- $-$  e.g., could protect each/all of them by a lock

```
coforall tid in 0..#numTasks 
 … 
   grab totTime lock 
    totTime += myTime;
   release totTime lock
```
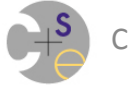

 *…* 

#### **Glossary: Synchronization**

Synchronization:

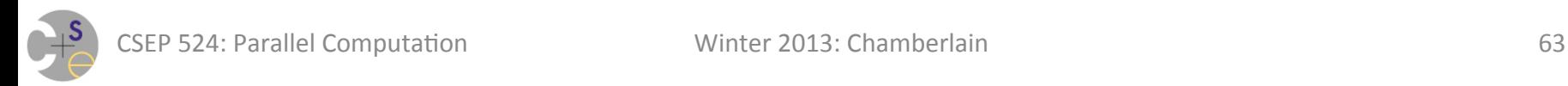

#### **Glossary: Synchronization**

*Synchronization:* Coordination between tasks

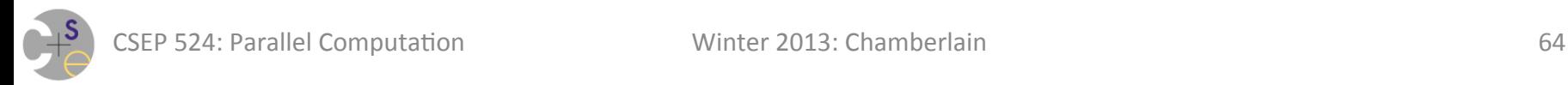

## **Synchronization Mechanisms in Pthreads**

- *1)* mutex: "mutual exclusion" essentially a lock
	- $-$  operations:
		- **init, destroy:** create and destroy them
		- lock, unlock: grab and release the lock
		- **trylock:** attempt to grab the lock, but don't block if you can't

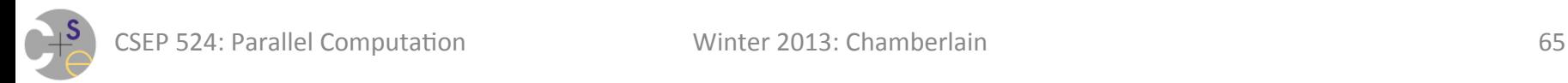

## **Synchronization Mechanisms in Pthreads**

2) condition variables: a "waiting room" for some condition to become true

- $-$  operations:
	- **init, destroy:** create and destroy them
	- wait: wait for a condition to become true
	- **signal/broadcast:** signal to one/multiple thread(s) that it is
- $-$  rationale: avoid spinning on some test in user code
	- e.g., "wait for this variable to take on some nonzero value"
	- such spinning is typically not a wise use of resources
	- *instead:* let the thread library manage who should wake up when

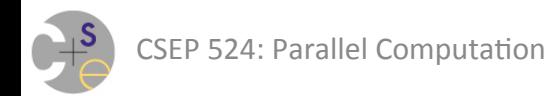

## **Condition Variables: Fiddly Details**

There are some details that complicate condition vars:

- $-$  **mutex argument:** must be managed properly
- $-$  **spurious wakeups:** verifying that the condition is still true once you've awoken from a wait()

See Ch. 6 of the text and/or this tutorial for details:

 $-$  https://computing.llnl.gov/tutorials/pthreads/#ConditionVariables

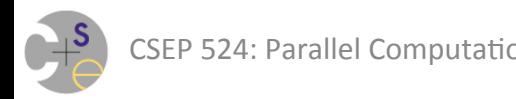

#### **Using Mutexes to fix RRWW bugs**

pthread mutex t totTimeMutex; **pthread\_mutex\_init**(&totTimeMutex, NULL);

*create tasks* 

 *…* pthread mutex lock (&totTimeMutex) ; totTime  $+=$  myTime; pthread mutex unlock (&totTimeMutex) ;  *…* 

*join tasks* 

#### pthread mutex destroy(&totTimeMutex);

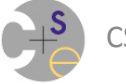

### **Using Mutexes to fix RRWW bugs**

The result is that there are only two legal orderings of the totTime updates:

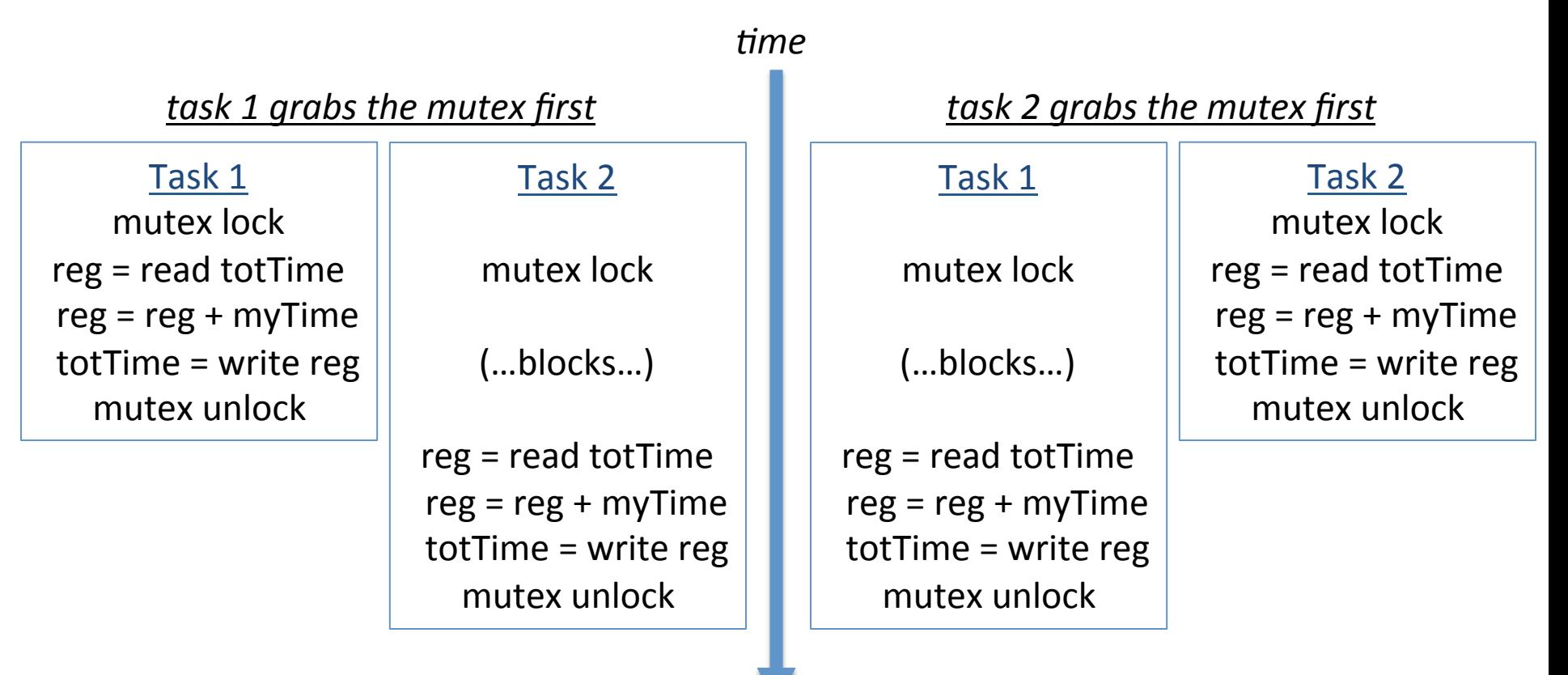

## **Synchronization Mechanisms in Chapel**

1) synchronization variables 2) single-assignment variables

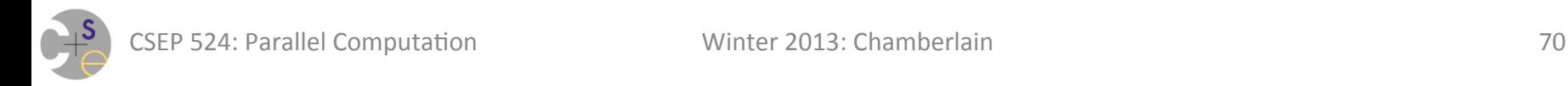

#### **Synchronization Variables**

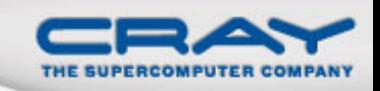

#### • Syntax

*sync-type:* **sync** *type* 

- Semantics
	- Stores *full/empty* state along with normal value
	- Defaults to *full* if initialized, *empty* otherwise
	- Default read blocks until *full*, leaves *empty*
	- Default write blocks until *empty*, leaves *full*
- Examples: Critical sections and futures

```
var lock$: sync bool; 
lock$ = true; 
critical(); 
var lockval = lock$; 
                          var future$: sync real; 
                          begin future$ = compute();
                          computeSomethingElse(); 
                          useComputedResults(future$);
```
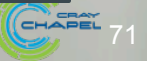

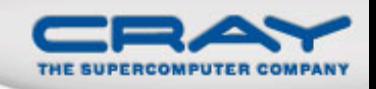

#### **Example: Bounded Buffer Producer/Consumer**

```
var buff$: [0..#buffersize] sync real; 
cobegin { 
   producer(); 
   consumer(); 
} 
proc producer() { 
   var i = 0; 
   for … { 
    i = (i+1) % buffersize;
     buff$[i] = …; // blocks until empty, leaves full 
 } 
} 
proc consumer() { 
  var i = 0;
   while … { 
     i= (i+1) % buffersize; 
     …buff$[i]…; // blocks until full, leaves empty
```
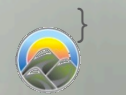

}

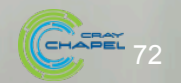
### **Single-Assignment Variables**

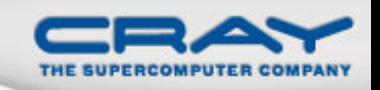

#### • Syntax

*single-type:* **single** *type* 

- Semantics
	- Similar to sync variables, but stays *full* once written
- Example: Multiple Consumers of a future

**var** future\$: **single real**;

```
begin future$ = compute();
computeSomethingElse(future$); 
computeSomethingElse(future$);
```
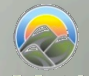

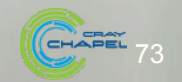

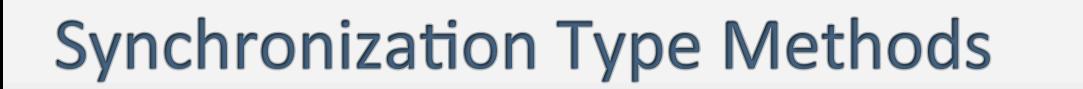

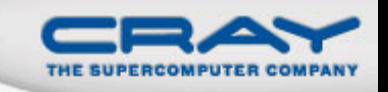

- **readFE(): t** block until *full*, leave *empty*, return value
- **readFF(): t** block until *full*, leave *full*, return value
- readXX():t return value (non-blocking)
- writeEF(v:t) block until *empty*, set value to v, leave full
- 
- writeFF(v:t) wait until *full*, set value to v, leave *full*
- writeXF(v:t) set value to v, leave *full* (non-blocking)
- **reset ()** reset value, leave *empty* (non-blocking)
- **isFull:** bool return *true* if full else *false* (non-blocking)
- **Defaults:** read: **readFE**, write: **writeEF**

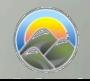

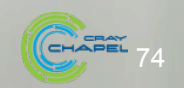

### **Single Type Methods**

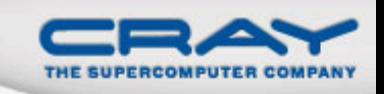

- readFE():t block until full, leave empty, return value
- **readFF():t** block until *full*, leave *full*, return value
- readXX():t return value (non-blocking)
- writeEF(v:t) block until *empty*, set value to v, leave full
- **•** writeFF(v:t) wait until full, set value to v, leave full
- writeXF(v:t) set value to v, leave *full* (non-blocking)
- **reset ()** reset value, leave empty (non-blocking)
- **isFull:** bool return *true* if full else *false* (non-blocking)
- **Defaults:** read: **readFF**, write: **writeEF**

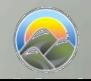

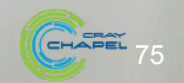

### Using Sync vars to fix RRWW bugs

**var** totTime\$: **sync real** = 0.0**;** *// starts full* 

**coforall** tid **in** 0..#numTasks {

 *…* totTime\$ += myTime; *// readFE followed by writeEF …*  }

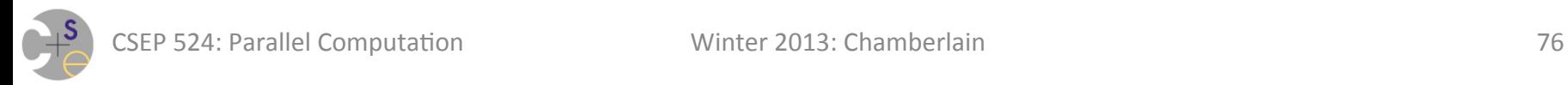

## **Summary: Pthreads vs. Chapel Synchronization**

#### **Pthreads mutex & condition variables:**

- + arguably a reasonable backbone for synchronization
	- based on the endurance of Pthreads
	- use of these concepts in other languages/contexts
- $-$  arguably result in complex code for common patterns

### **Chapel sync/single variables:**

- + *data-centric synchronization:* expressing synchronization in terms of the data being accessed
- $-$  arguably a little artificial/confusing when used as a mutex
	- e.g., see unused boolean value in previous critical section example

#### *Both approaches also have some common liabilities (stay tuned)*

# **Diagnosing Deadlock/Livelock in Chapel**

- If you suspect you have a deadlock problem...
	- $-$  re-execute your program using  $-b$ /--blockreport
		- adds a certain amount of overhead, but beats deadlocking!
	- $-$  if deadlock is detected, the program will...
		- terminate
		- do its best to tell you where the tasks were
- If you suspect you have a livelock problem...
	- $-$  re-execute your program using  $-t$ /--taskreport
		- again, adds a certain amount of overhead
	- $-$  upon hitting Ctrl-C/sending SIGINT, the program will...
		- terminate and do its best to tell you where the tasks are

# **This week's assignment**

- extend the single-producer/single-consumer bounded buffer pattern shown in lecture to support multiple producers and consumers
	- $-$  in Chapel (to get practice with sync/single variables)
	- $-$  in Pthreads (to get practice with mutex/condition variables)
- write a dynamic load balancing distribution in Chapel OR Pthreads
	- $-$  apply to ramp + factorial case
- some written questions

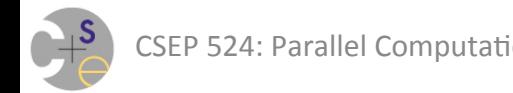